### **CS170 - Lecture 6** Sanjam Garg

UC Berkeley

# **Today**

- 1. Graphs
- 2. Depth First Search
- 3. Reachability

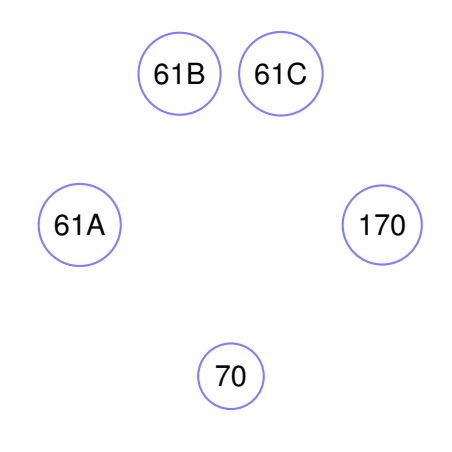

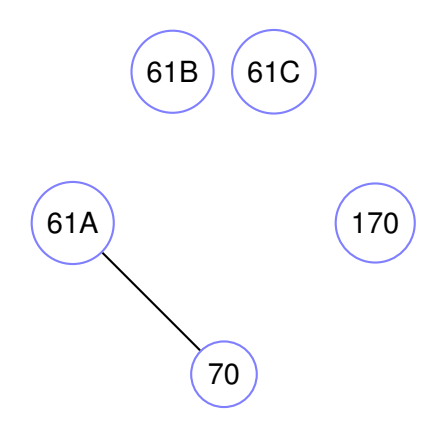

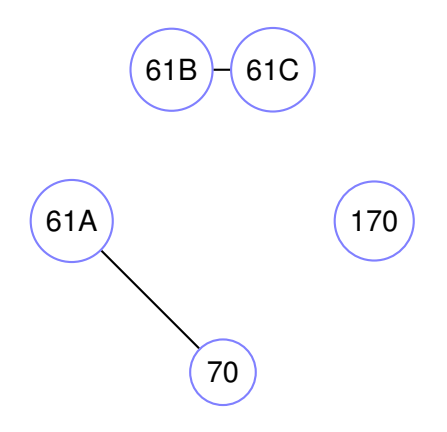

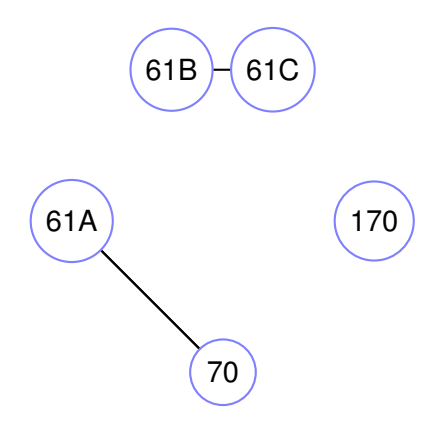

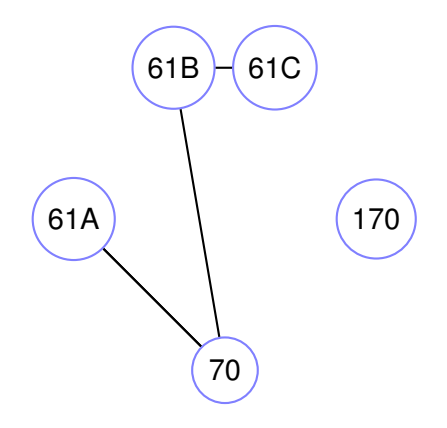

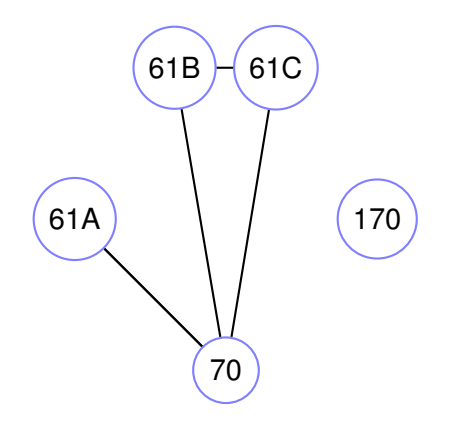

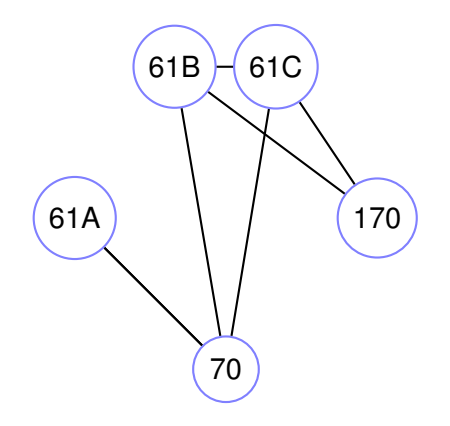

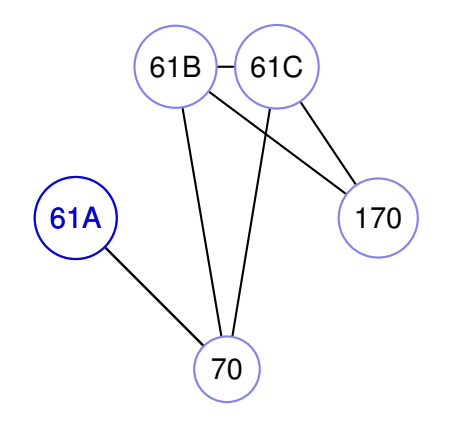

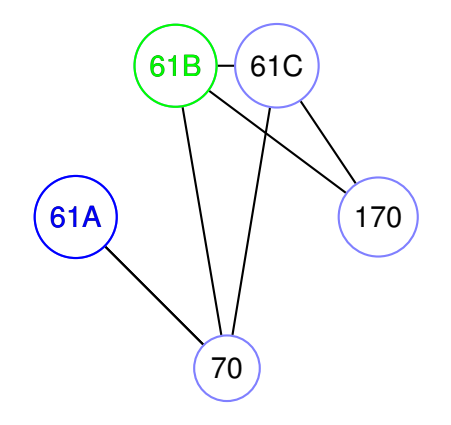

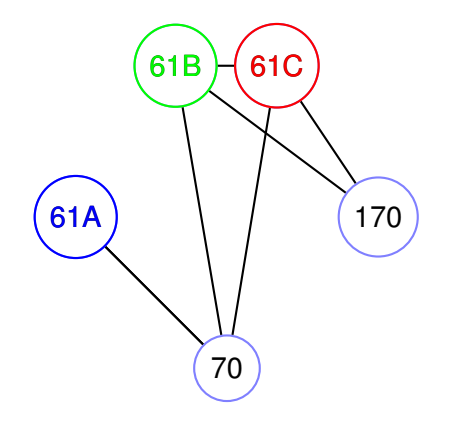

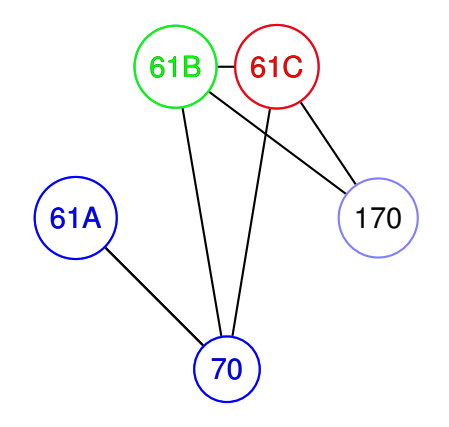

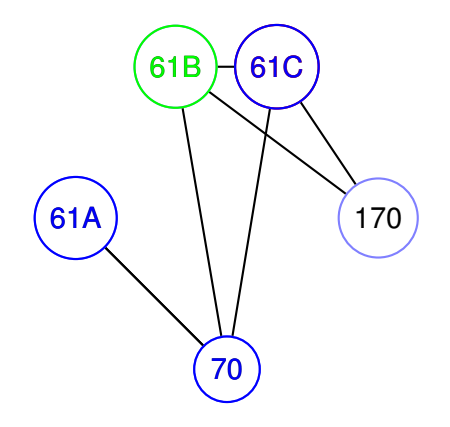

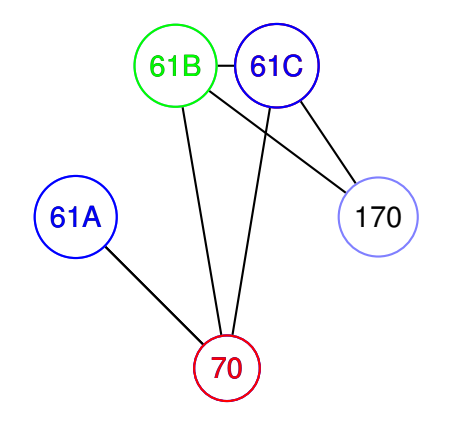

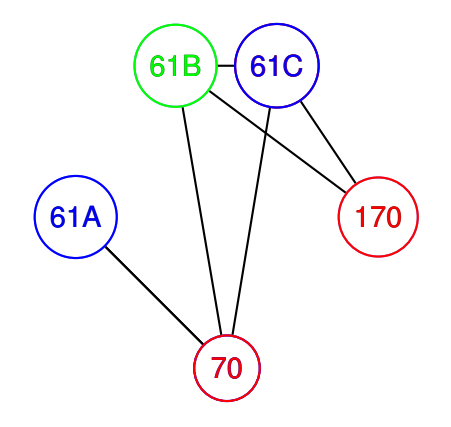

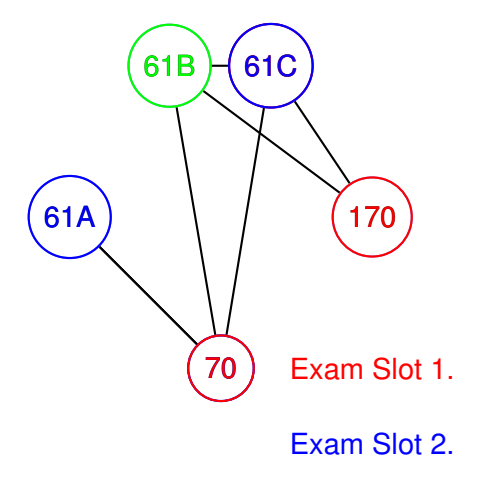

Exam Slot 3.

### Directed acyclic graphs.

### Heritage of Unix.

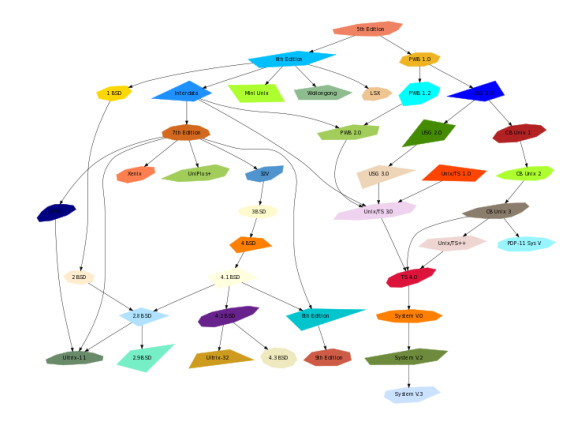

**Object Oriented Graphs** Stephen North, 3/19/93

From http://www.graphviz.org/content/crazy.

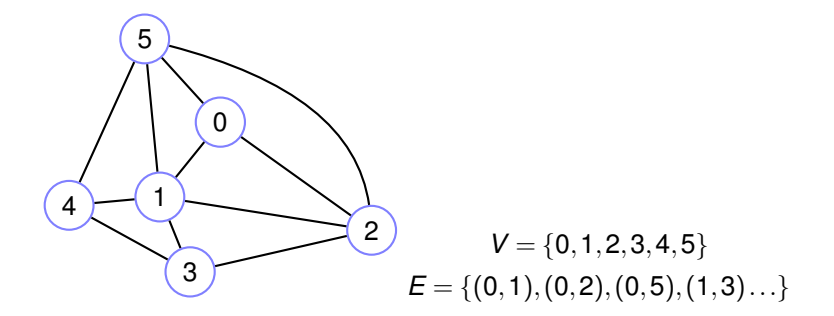

### Matrix Representation.

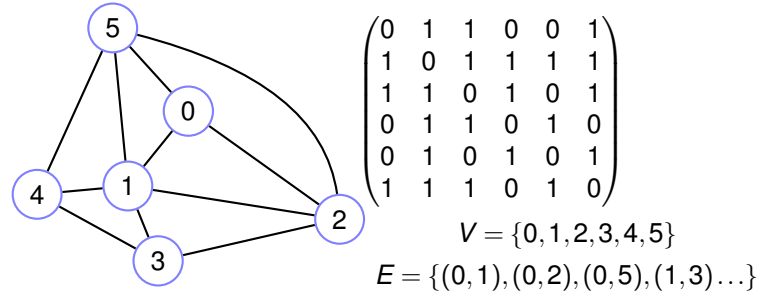

### Matrix Representation.

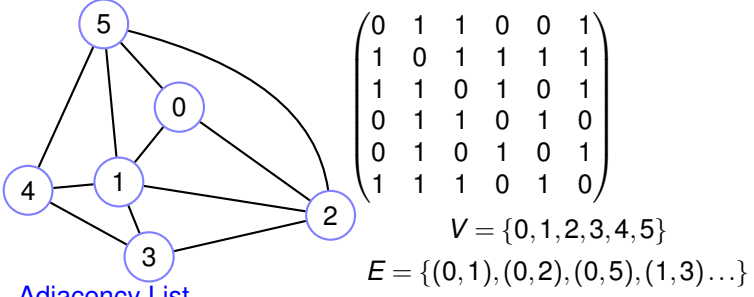

Adjacency List

 $0: 1, 2, 5$  $1: 0, 2, 3, 4, 5$  $2: 0, 1, 3, 5$  $3: 1, 2, 4$  $4: 1,3,5$  $5: 0, 1, 2, 4$ 

### Matrix Representation.

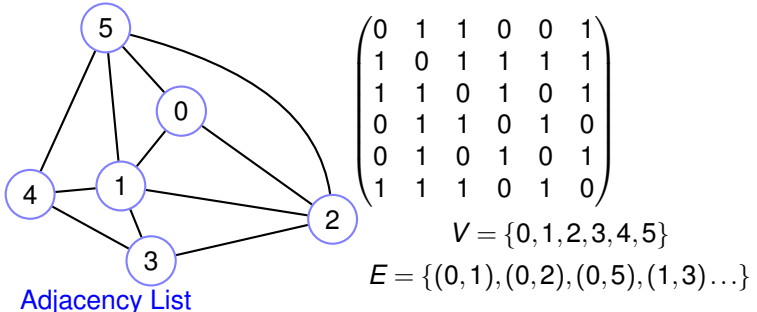

 $0: 1, 2, 5$  $1: 0, 2, 3, 4, 5$  $2: 0, 1, 3, 5$ 

 $3: 1, 2, 4$  $4: 1,3,5$  $5: 0, 1, 2, 4$ 

Matrix Adj. List Edge (*u*,*v*)?

### Matrix Representation.

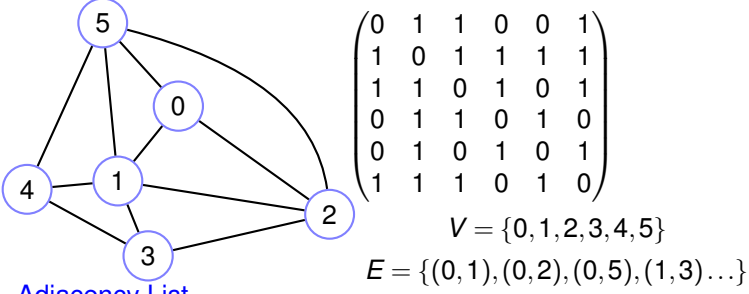

Adjacency List

 $0: 1, 2, 5$  $1: 0, 2, 3, 4, 5$  $2: 0, 1, 3, 5$  $3: 1, 2, 4$  $4: 1,3,5$  $5: 0, 1, 2, 4$ 

Matrix Adj. List Edge  $(u, v)$ ?  $O(1)$ 

### Matrix Representation.

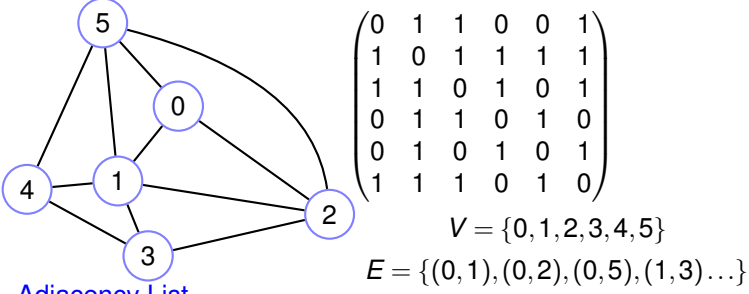

Adjacency List

 $0: 1, 2, 5$  $1: 0, 2, 3, 4, 5$  $2: 0, 1, 3, 5$  $3: 1, 2, 4$  $4: 1,3,5$  $5: 0, 1, 2, 4$ 

Matrix Adj. List Edge  $(u, v)$ ?  $O(1)$   $O(d)$ Neighbors of *u*

### Matrix Representation.

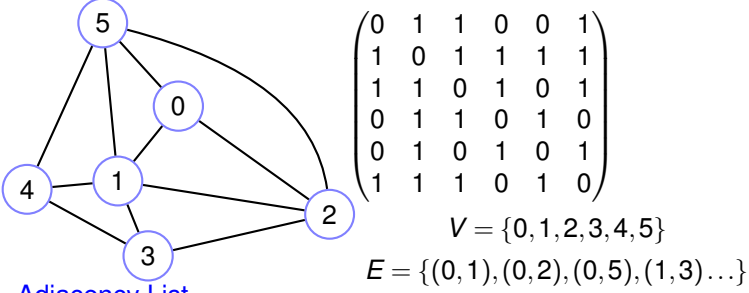

Adjacency List

 $0: 1, 2, 5$  $1: 0, 2, 3, 4, 5$  $2: 0, 1, 3, 5$  $3: 1, 2, 4$  $4: 1,3,5$  $5: 0, 1, 2, 4$ 

Matrix Adj. List Edge  $(u, v)$ ?  $O(1)$   $O(d)$ Neighbors of *u O*(|*V*|)

### Matrix Representation.

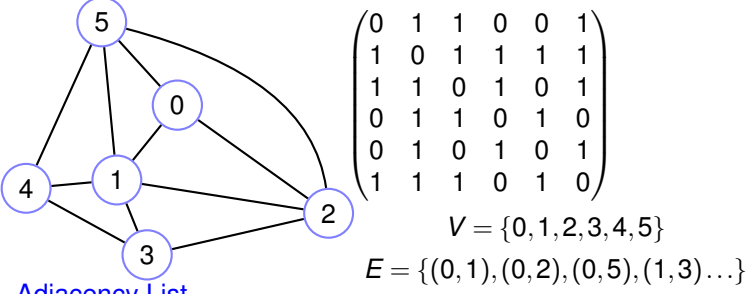

Adjacency List

 $0: 1, 2, 5$  $1: 0, 2, 3, 4, 5$  $2: 0, 1, 3, 5$  $3: 1, 2, 4$  $4: 1,3,5$  $5: 0, 1, 2, 4$ 

Matrix Adj. List Edge  $(u, v)$ ?  $O(1)$   $O(d)$ Neighbors of  $u$   $O(|V|)$   $O(d)$ Space

### Matrix Representation.

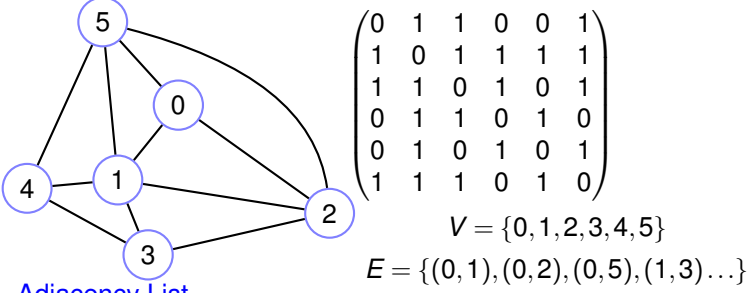

Adjacency List

 $0: 1, 2, 5$  $1: 0, 2, 3, 4, 5$  $2: 0, 1, 3, 5$  $3: 1, 2, 4$  $4: 1,3,5$  $5: 0, 1, 2, 4$ 

Matrix Adj. List Edge  $(u, v)$ ?  $O(1)$   $O(d)$ Neighbors of  $u$   $O(|V|)$   $O(d)$ Space  $O(|V|^2)$ 

### Matrix Representation.

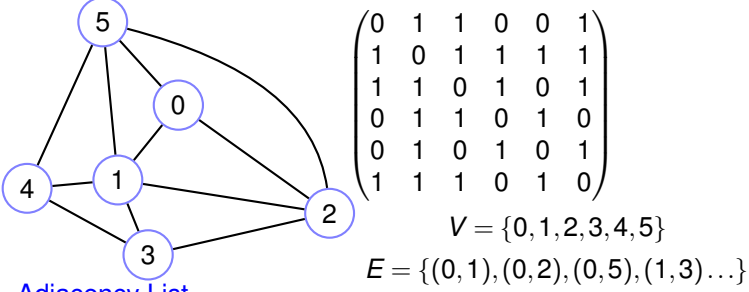

Adjacency List

 $0: 1, 2, 5$  $1: 0, 2, 3, 4, 5$  $2: 0, 1, 3, 5$  $3: 1, 2, 4$  $4: 1,3,5$  $5: 0, 1, 2, 4$ 

Matrix Adj. List Edge  $(u, v)$ ?  $O(1)$   $O(d)$ Neighbors of  $u$   $O(|V|)$   $O(d)$ Space  $O(|V|^2)$   $O(|E|)$ 

0 ) (1 ) – (2

Adjacency list of node 0?

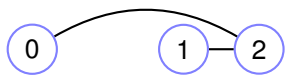

Adjacency list of node 0?

 $(A) 0:1$ 

(B)  $0:1,2$ 

 $(C) 0:2$ 

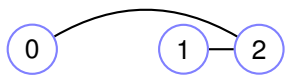

Adjacency list of node 0?

 $(A) 0:1$ 

- (B)  $0:1,2$
- $(C) 0:2$

(C)

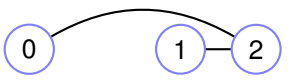

Adjacency list of node 0?

 $(A) 0:1$ 

(B)  $0:1,2$ 

 $(C) 0:2$ 

(C)

How many edges?

(A) 2

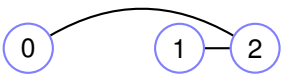

Adjacency list of node 0?

 $(A) 0:1$ 

 $(B) 0:1,2$ 

 $(C) 0:2$ 

 $(C)$ 

How many edges?

(A) 2

Total length of adacency lists?

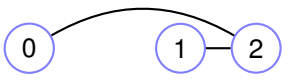

Adjacency list of node 0?

 $(A) 0:1$ 

- $(B) 0:1,2$
- $(C) 0:2$
- $(C)$

How many edges?

(A) 2

Total length of adacency lists?

(A) 2

(B) 3

## (C) 4

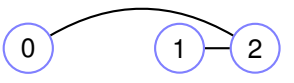

Adjacency list of node 0?

 $(A) 0:1$ 

- $(B) 0:1,2$
- $(C) 0:2$
- $(C)$

How many edges?

(A) 2

Total length of adacency lists?

(A) 2

- (B) 3
- (C) 4
- (C)

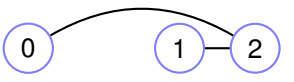

Adjacency list of node 0?

- $(A) 0:1$
- $(B) 0:1,2$
- $(C) 0:2$
- $(C)$

How many edges?

(A) 2

Total length of adacency lists?

(A) 2

(B) 3

(C) 4

(C) 2 entries for each edge!
## Exploring a maze.

Theseus: Wants to find the minatour in the maze.

## Exploring a maze.

Theseus: Wants to find the minatour in the maze.

Theseus: Wants to find the minatour in the maze. Theseus has access to a **Ball of Thread and a Chalk!**  Theseus: Wants to find the minatour in the maze.

Theseus has access to a Ball of Thread and a Chalk!

Explore a room: Mark room with chalk. For each exit.

Look through exit. If marked, next exit.

Otherwise go in room unwind thread.

Explore that room.

Wind thread to go back to "previous" room.

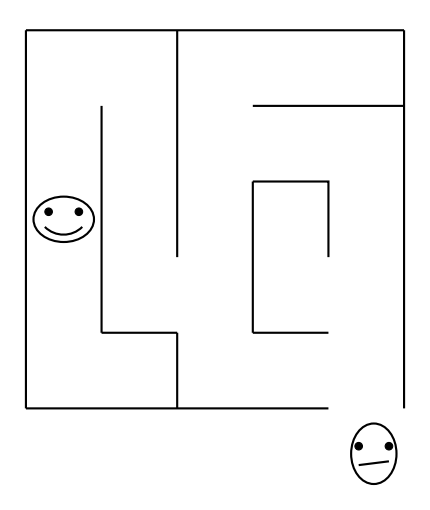

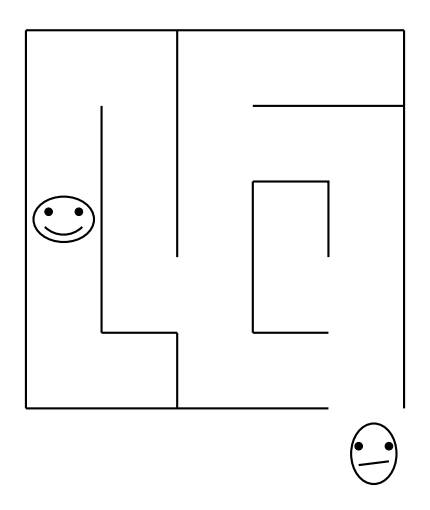

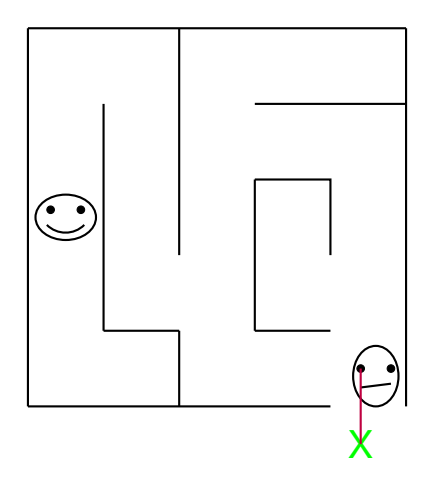

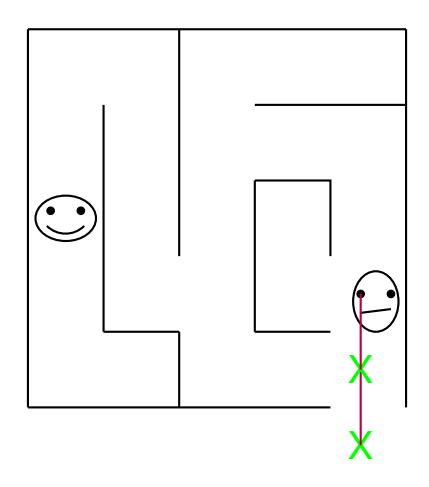

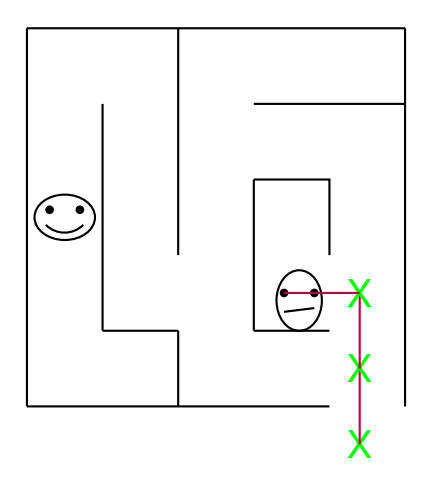

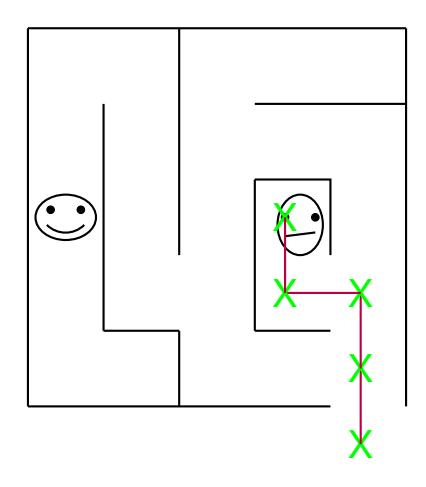

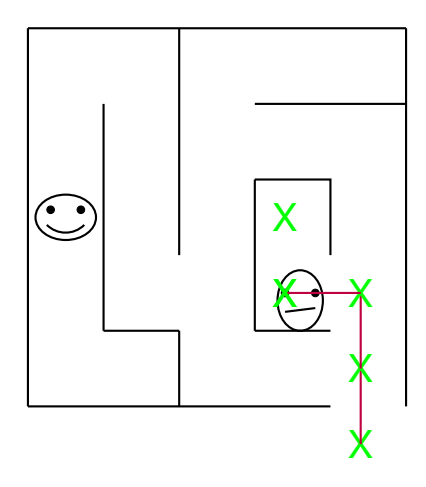

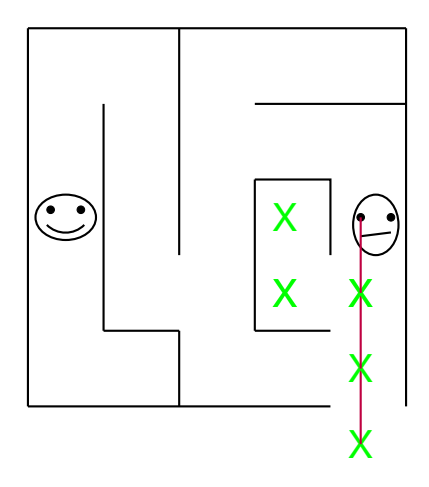

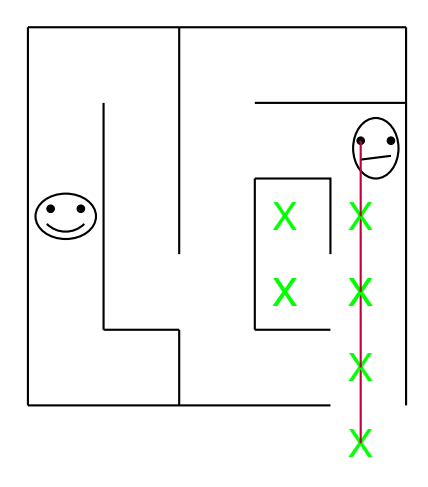

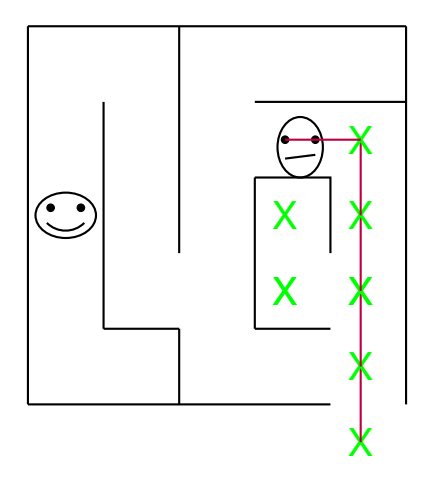

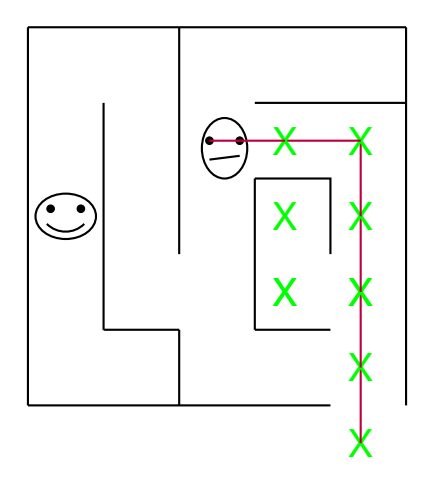

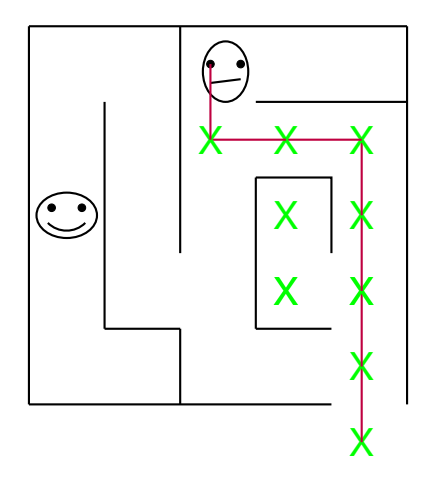

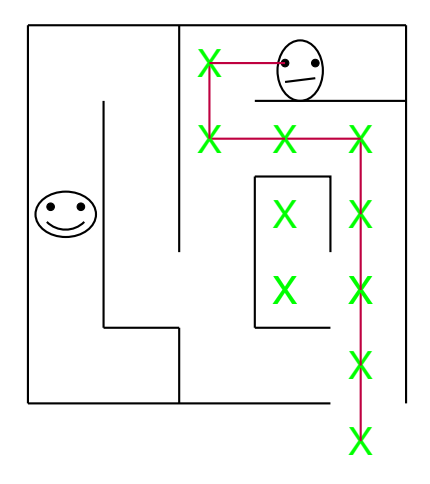

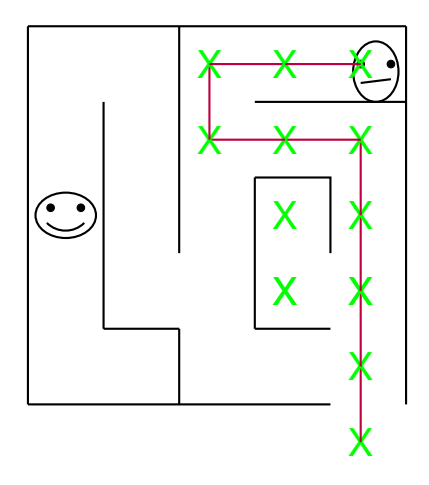

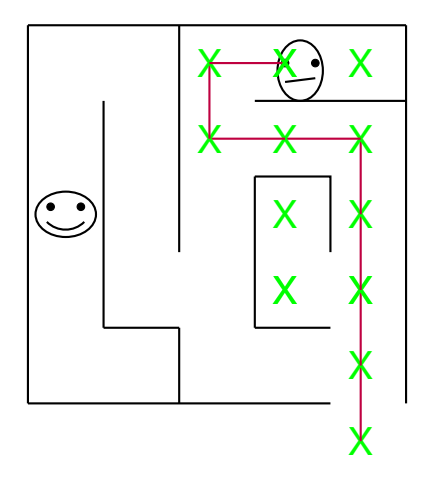

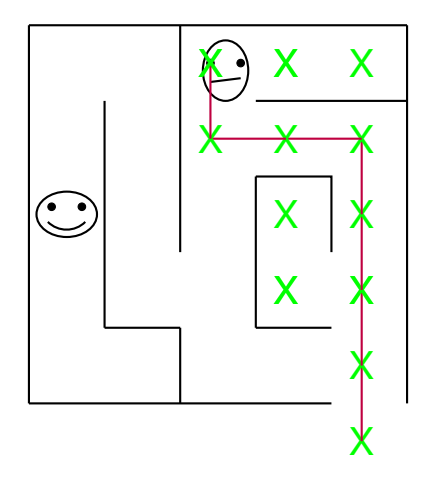

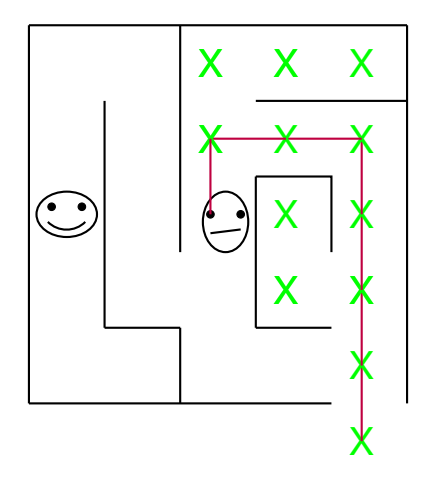

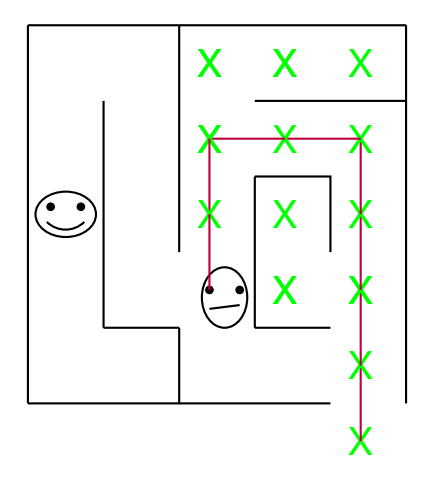

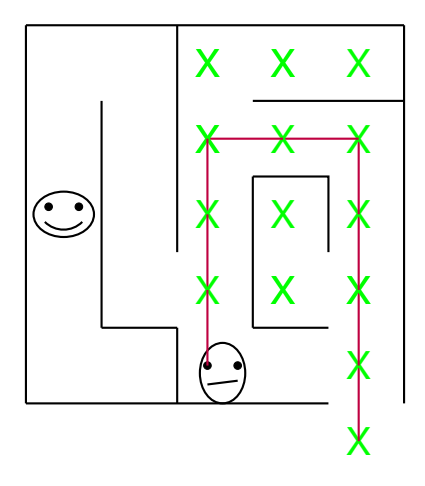

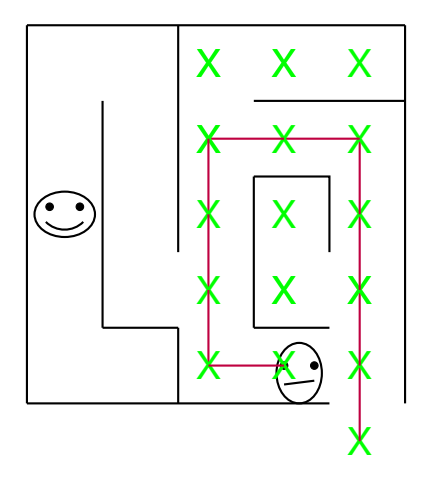

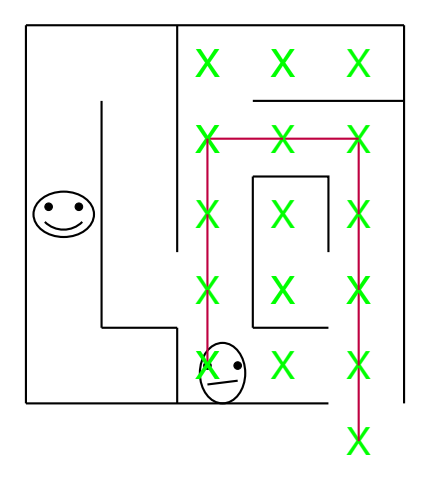

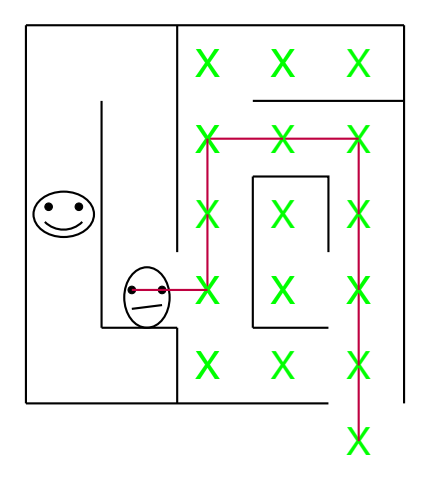

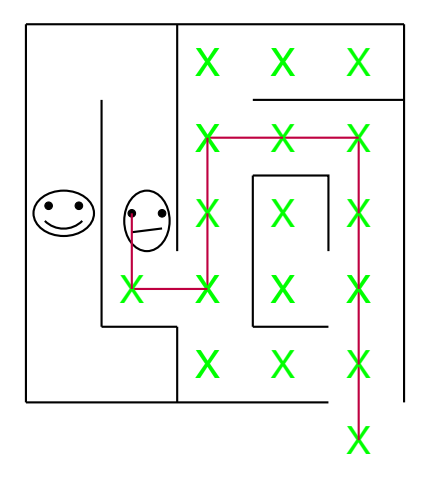

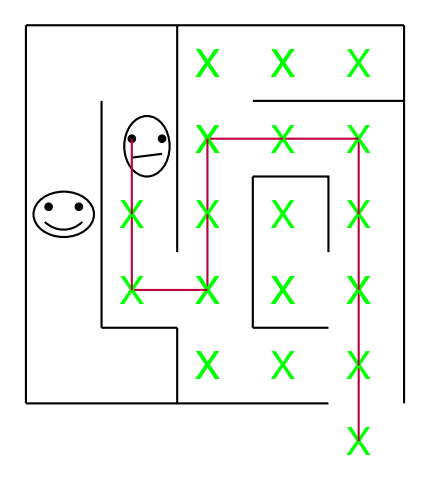

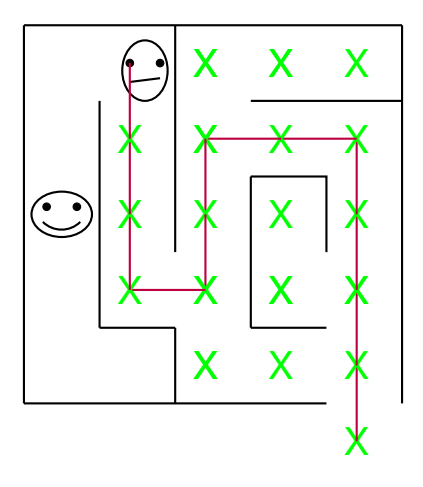

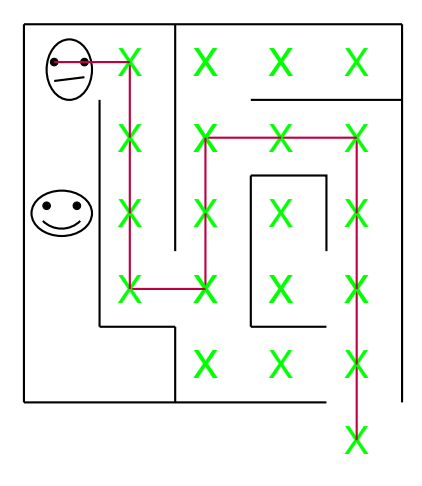

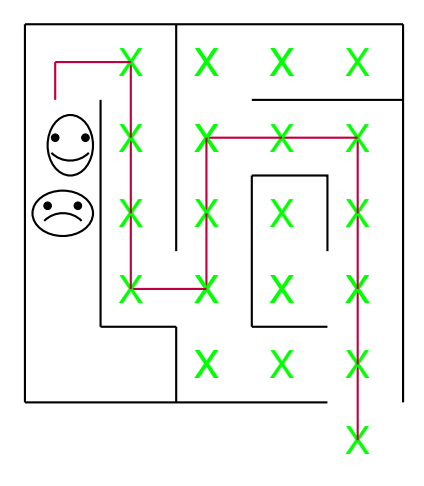

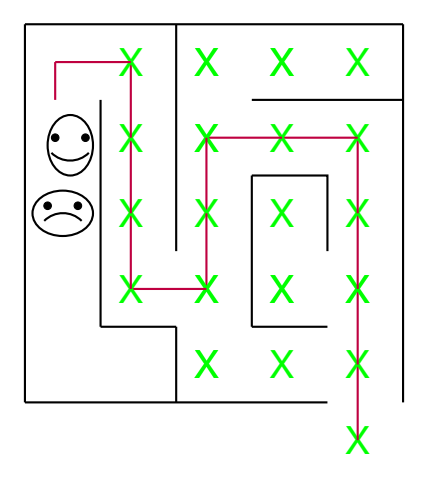

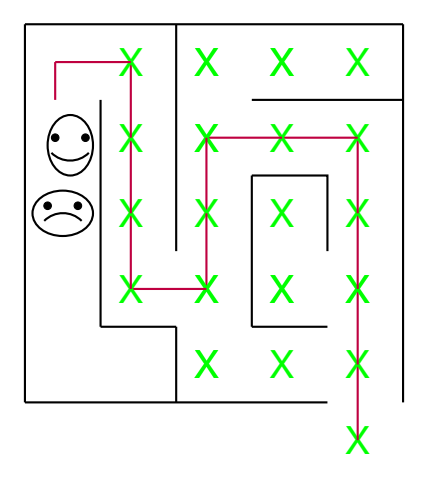

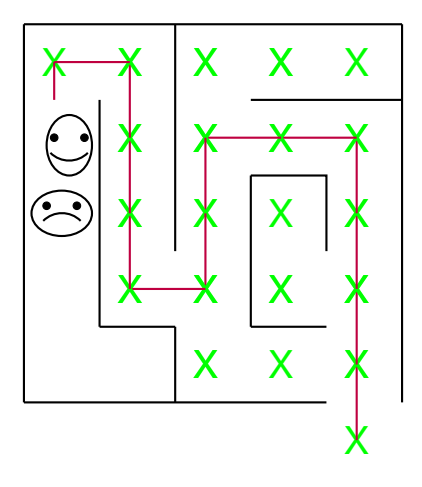

## Reachability problem in a Graph.

Problem: Find out which nodes are reachable from *A*. Need digital analogues of the chalk and ball of thread. We will use array (visited) for chalk and stack for thread.

## Explore.

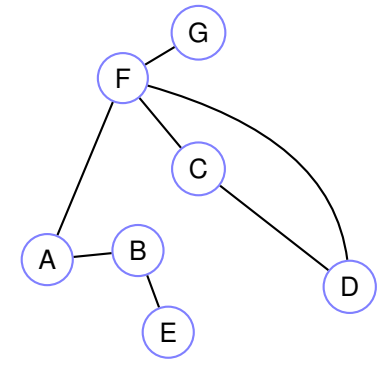
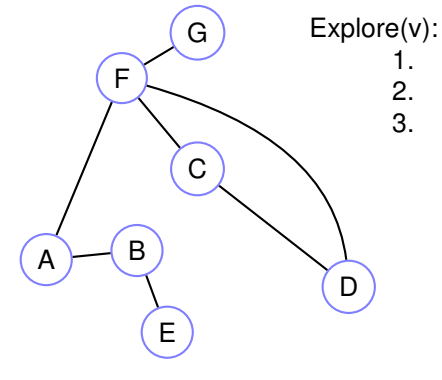

1. Set visited[v] := true<br>2. for each edge  $(v,w)$ 2. for each edge  $(v,w)$  in E<br>3. if not visited [w]: Exple if not visited[w]:  $Explore(w)$ .

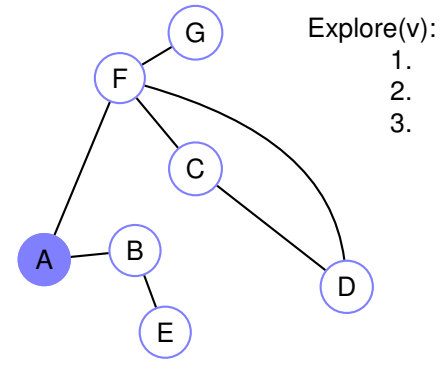

1. Set visited[v] := true<br>2. for each edge  $(v,w)$ 2. for each edge  $(v,w)$  in E<br>3. if not visited [w]: Exple if not visited[w]:  $Explore(w)$ .

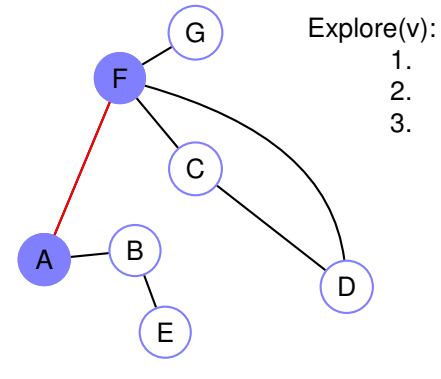

1. Set visited[v] := true<br>2. for each edge  $(v,w)$ 2. for each edge  $(v,w)$  in E<br>3. if not visited [w]: Exple if not visited[w]:  $Explore(w)$ .

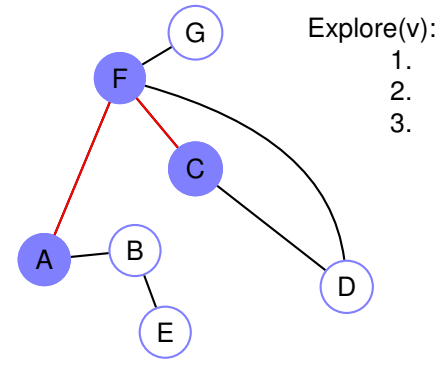

1. Set visited[v] := true<br>2. for each edge  $(v,w)$ 2. for each edge  $(v,w)$  in E<br>3. if not visited [w]: Exple if not visited[w]:  $Explore(w)$ .

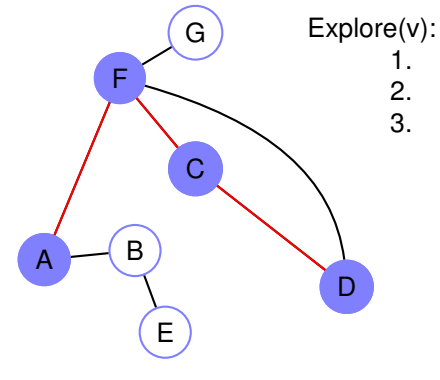

<sup>1.</sup> Set visited[v] := true<br>2. for each edge  $(v,w)$ 2. for each edge  $(v,w)$  in E<br>3. if not visited [w]: Exple if not visited[w]:  $Explore(w)$ .

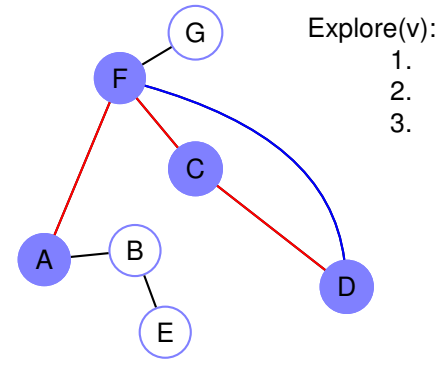

1. Set visited[v] := true<br>2. for each edge  $(v,w)$ 2. for each edge  $(v,w)$  in E<br>3. if not visited [w]: Exple if not visited[w]:  $Explore(w)$ .

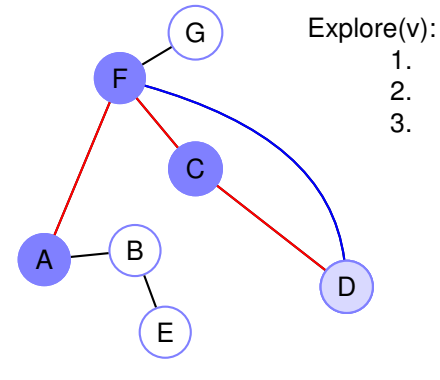

1. Set visited[v] := true<br>2. for each edge  $(v,w)$ 2. for each edge  $(v,w)$  in E<br>3. if not visited [w]: Exple if not visited[w]:  $Explore(w)$ .

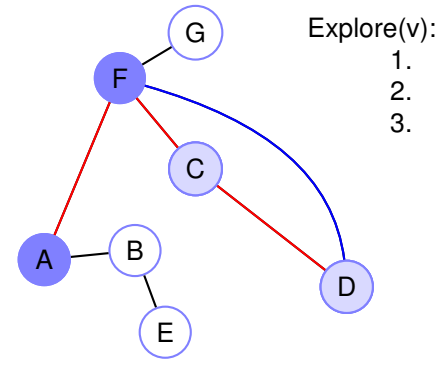

1. Set visited[v] := true<br>2. for each edge  $(v,w)$ 2. for each edge  $(v,w)$  in E<br>3. if not visited [w]: Exple if not visited[w]:  $Explore(w)$ .

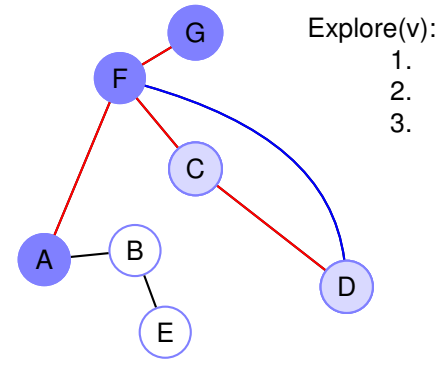

1. Set visited[v] := true<br>2. for each edge  $(v,w)$ 2. for each edge  $(v,w)$  in E<br>3. if not visited [w]: Exple if not visited[w]:  $Explore(w)$ .

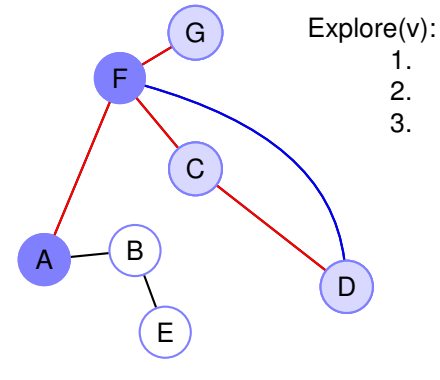

1. Set visited[v] := true<br>2. for each edge  $(v,w)$ 2. for each edge  $(v,w)$  in E<br>3. if not visited [w]: Exple if not visited[w]:  $Explore(w)$ .

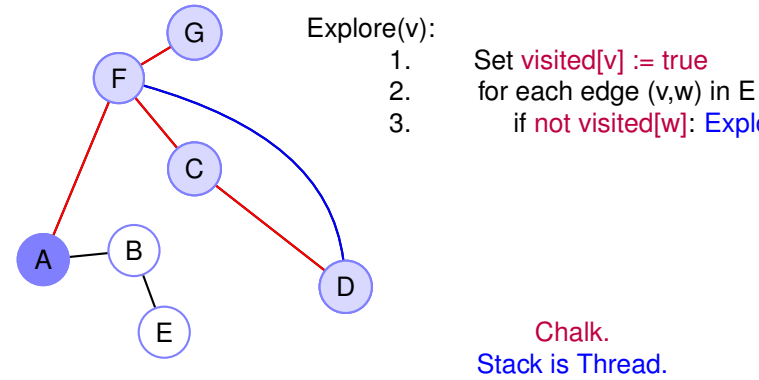

if not visited[w]:  $Explore(w)$ .

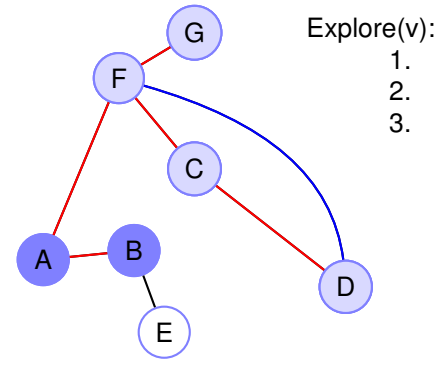

1. Set visited[v] := true<br>2. for each edge  $(v,w)$ 2. for each edge  $(v,w)$  in E<br>3. if not visited [w]: Exple if not visited[w]:  $Explore(w)$ .

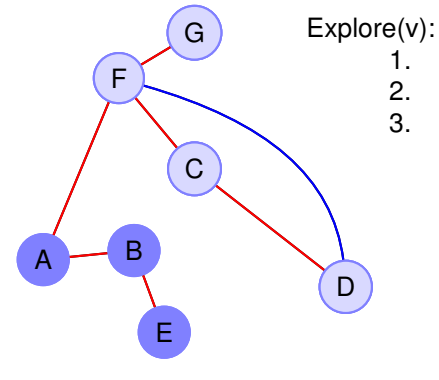

1. Set visited[v] := true<br>2. for each edge  $(v,w)$ 2. for each edge  $(v,w)$  in E<br>3. if not visited [w]: Exple if not visited[w]:  $Explore(w)$ .

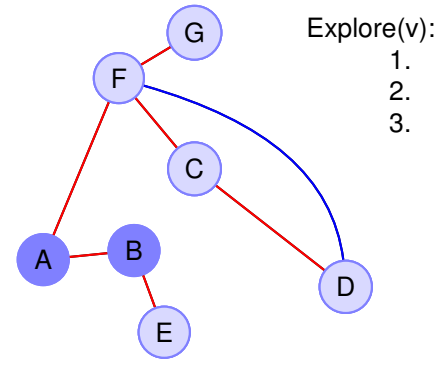

1. Set visited[v] := true<br>2. for each edge  $(v,w)$ 2. for each edge  $(v,w)$  in E<br>3. if not visited [w]: Exple if not visited[w]:  $Explore(w)$ .

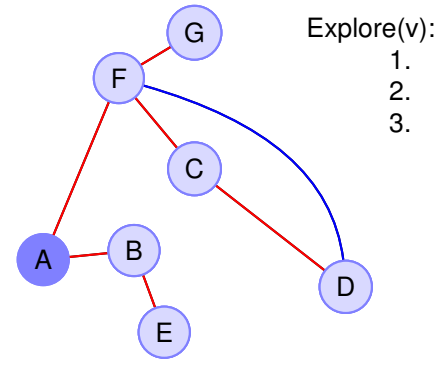

1. Set visited[v] := true<br>2. for each edge  $(v,w)$ 2. for each edge  $(v,w)$  in E<br>3. if not visited [w]: Exple if not visited[w]:  $Explore(w)$ .

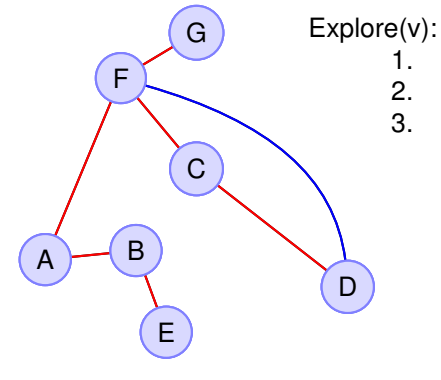

1. Set visited[v] := true<br>2. for each edge  $(v,w)$ 2. for each edge  $(v,w)$  in E<br>3. if not visited [w]: Exple if not visited[w]:  $Explore(w)$ .

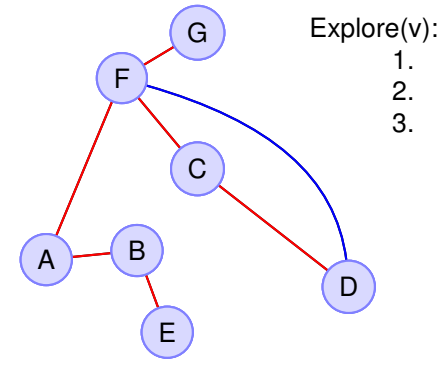

1. Set visited[v] := true<br>2. for each edge  $(v,w)$ 2. for each edge  $(v,w)$  in E<br>3. if not visited [w]:  $Expl$ if not visited[w]:  $Explore(w)$ .

> Chalk. Stack is Thread.

Explore builds tree. *Tree* and *back* edges.

#### **Explore(v):**

- 1. Set visited[v] := **true**.
- 2. For each edge (v,w) in E
- 3. if not visited[w]: Explore(w)

### **Property:**

All and only nodes reachable from *A* are reached by explore.

#### **Explore(v):**

- 1. Set visited[v] := **true**.
- 2. For each edge (v,w) in E
- 3. if not visited[w]: Explore(w)

### **Property:**

All and only nodes reachable from *A* are reached by explore.

Only: when *u* visited.

#### **Explore(v):**

- 1. Set visited[v] := **true**.
- 2. For each edge (v,w) in E
- 3. if not visited[w]: Explore(w)

### **Property:**

All and only nodes reachable from *A* are reached by explore.

Only: when *u* visited.

stack contains nodes in a path from *a* to *u*.

#### **Explore(v):**

- 1. Set visited[v] := **true**.
- 2. For each edge (v,w) in E
- 3. if not visited[w]: Explore(w)

### **Property:**

All and only nodes reachable from *A* are reached by explore.

Only: when *u* visited.

stack contains nodes in a path from *a* to *u*.

All: if a node *u* is reachable.

there is a path to it. Assume: *u* not found.

### **Explore(v):**

- 1. Set visited[v] := **true**.
- 2. For each edge (v,w) in E
- 3. if not visited[w]: Explore(w)

### **Property:**

All and only nodes reachable from *A* are reached by explore.

Only: when *u* visited.

stack contains nodes in a path from *a* to *u*.

All: if a node *u* is reachable.

there is a path to it. Assume: *u* not found.

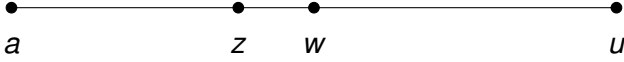

### **Explore(v):**

- 1. Set visited[v] := **true**.
- 2. For each edge (v,w) in E
- 3. if not visited[w]: Explore(w)

### **Property:**

All and only nodes reachable from *A* are reached by explore.

Only: when *u* visited.

stack contains nodes in a path from *a* to *u*.

All: if a node *u* is reachable. there is a path to it. Assume: *u* not found.

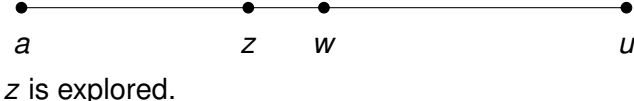

### **Explore(v):**

- 1. Set visited[v] := **true**.
- 2. For each edge (v,w) in E
- 3. if not visited[w]: Explore(w)

### **Property:**

All and only nodes reachable from *A* are reached by explore.

Only: when *u* visited.

stack contains nodes in a path from *a* to *u*.

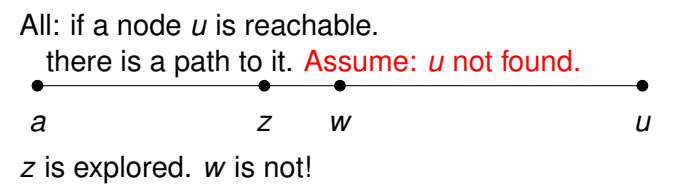

### **Explore(v):**

- 1. Set visited[v] := **true**.
- 2. For each edge (v,w) in E
- 3. if not visited[w]: Explore(w)

### **Property:**

All and only nodes reachable from *A* are reached by explore.

Only: when *u* visited.

stack contains nodes in a path from *a* to *u*.

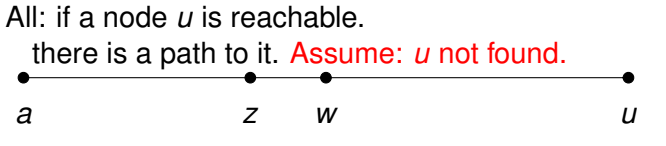

*z* is explored. *w* is not!

Explore (*z*) would explore(*w*), or it was already explored!

### **Explore(v):**

- 1. Set visited[v] := **true**.
- 2. For each edge (v,w) in E
- 3. if not visited[w]: Explore(w)

### **Property:**

All and only nodes reachable from *A* are reached by explore.

Only: when *u* visited.

stack contains nodes in a path from *a* to *u*.

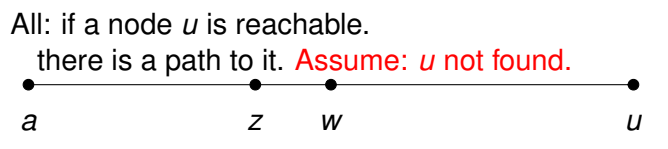

*z* is explored. *w* is not!

Explore (*z*) would explore(*w*), or it was already explored! Contradiction.

#### **Explore(v):**

- 1. Set visited[v] := **true**.
- 2. For each edge (v,w) in E
- 3. if not visited[w]: Explore(w).

#### **Explore(v):**

- 1. Set visited[v] := **true**.
- 2. For each edge (v,w) in E
- 3. if not visited[w]: Explore(w).

How to analyse?

#### **Explore(v):**

- 1. Set visited[v] := **true**.
- 2. For each edge (v,w) in E
- 3. if not visited[w]: Explore(w).

How to analyse?

Let  $n = |V|$ , and  $m = |E|$ .

#### **Explore(v):**

- 1. Set visited[v] := **true**.
- 2. For each edge (v,w) in E
- 3. if not visited[w]: Explore(w).

How to analyse?

Let  $n = |V|$ , and  $m = |E|$ .  $T(n,m) < (d)T(n-1,m) + O(d)$ 

#### **Explore(v):**

- 1. Set visited[v] := **true**.
- 2. For each edge (v,w) in E
- 3. if not visited[w]: Explore(w).

How to analyse?

Let  $n = |V|$ , and  $m = |E|$ .  $T(n,m) < (d)T(n-1,m) + O(d)$  Exponential ?!?!?!

#### **Explore(v):**

- 1. Set visited[v] := **true**.
- 2. For each edge (v,w) in E
- 3. if not visited[w]: Explore(w).

How to analyse?

Let  $n = |V|$ , and  $m = |E|$ .  $T(n,m) < (d)T(n-1,m) + O(d)$  Exponential ?!?!?!

Don't use recurrence!

#### **Explore(v):**

- 1. Set visited[v] := **true**.
- 2. For each edge (v,w) in E
- 3. if not visited[w]: Explore(w).

#### **Explore(v):**

- 1. Set visited[v] := **true**.
- 2. For each edge (v,w) in E
- 3. if not visited[w]: Explore(w).

How to analyse?

#### **Explore(v):**

- 1. Set visited[v] := **true**.
- 2. For each edge (v,w) in E
- 3. if not visited[w]: Explore(w).

How to analyse?

Let  $n = |V|$ , and  $m = |E|$ .

#### **Explore(v):**

- 1. Set visited[v] := **true**.
- 2. For each edge (v,w) in E
- 3. if not visited[w]: Explore(w).

How to analyse?

Let  $n = |V|$ , and  $m = |E|$ .

"Charge work to something."
#### **Explore(v):**

- 1. Set visited[v] := **true**.
- 2. For each edge (v,w) in E
- 3. if not visited[w]: Explore(w).

How to analyse?

Let  $n = |V|$ , and  $m = |E|$ .

"Charge work to something."

For node *x*:

#### **Explore(v):**

- 1. Set visited[v] := **true**.
- 2. For each edge (v,w) in E
- 3. if not visited[w]: Explore(w).

How to analyse?

Let  $n = |V|$ , and  $m = |E|$ .

"Charge work to something."

For node *x*:

Explore once!

#### **Explore(v):**

- 1. Set visited[v] := **true**.
- 2. For each edge (v,w) in E
- 3. if not visited[w]: Explore(w).

How to analyse?

Let  $n = |V|$ , and  $m = |E|$ .

"Charge work to something."

For node *x*:

Explore once!

Process each incident edge.

#### **Explore(v):**

- 1. Set visited[v] := **true**.
- 2. For each edge (v,w) in E
- 3. if not visited[w]: Explore(w).

How to analyse?

Let  $n = |V|$ , and  $m = |E|$ .

"Charge work to something."

For node *x*:

Explore once!

Process each incident edge.

Each edge processed twice.

#### **Explore(v):**

- 1. Set visited[v] := **true**.
- 2. For each edge (v,w) in E
- 3. if not visited[w]: Explore(w).

How to analyse?

Let  $n = |V|$ , and  $m = |E|$ .

"Charge work to something."

For node *x*:

Explore once!

Process each incident edge.

Each edge processed twice.

*O*(*n*) - call explore on *n* nodes.

#### **Explore(v):**

- 1. Set visited[v] := **true**.
- 2. For each edge (v,w) in E
- 3. if not visited[w]: Explore(w).

How to analyse?

Let  $n = |V|$ , and  $m = |E|$ .

"Charge work to something."

For node *x*:

Explore once!

Process each incident edge.

Each edge processed twice.

*O*(*n*) - call explore on *n* nodes. *O*(*m*) - process each edge twice.

#### **Explore(v):**

- 1. Set visited[v] := **true**.
- 2. For each edge (v,w) in E
- 3. if not visited[w]: Explore(w).

How to analyse?

Let  $n = |V|$ , and  $m = |E|$ .

"Charge work to something."

For node *x*:

Explore once!

Process each incident edge.

Each edge processed twice.

*O*(*n*) - call explore on *n* nodes. *O*(*m*) - process each edge twice. Total:  $O(n+m)$ .

Process whole graph.

Process whole graph.

#### **DFS(G)**

1: For each node *u*,

Process whole graph.

#### **DFS(G)**

- 1: For each node *u*,
- 2: visited[ $u$ ] = **false**.

Process whole graph.

#### **DFS(G)**

- 1: For each node *u*,
- 2: visited[ $u$ ] = **false**.
- 3: For each node *u*,

Process whole graph.

#### **DFS(G)**

- 1: For each node *u*,
- 2: visited[ $u$ ] = **false**.
- 3: For each node *u*,
- 4: if not visited[*u*] **explore(***u***)**

Process whole graph.

#### **DFS(G)**

- 1: For each node *u*,
- 2: visited[ $u$ ] = **false**.
- 3: For each node *u*,
- 4: if not visited[*u*] **explore(***u***)**

Running time:  $O(|V|+|E|)$ .

Process whole graph.

#### **DFS(G)**

- 1: For each node *u*,
- 2: visited[ $u$ ] = **false**.
- 3: For each node *u*,
- 4: if not visited[*u*] **explore(***u***)**

Running time:  $O(|V|+|E|)$ .

Intuitively: tree for each "connected component".

Process whole graph.

#### **DFS(G)**

- 1: For each node *u*,
- 2: visited[ $u$ ] = **false**.
- 3: For each node *u*,
- 4: if not visited[*u*] **explore(***u***)**

Running time:  $O(|V|+|E|)$ .

Intuitively: tree for each "connected component". Several trees

Process whole graph.

#### **DFS(G)**

- 1: For each node *u*,
- 2: visited[ $u$ ] = **false**.
- 3: For each node *u*,
- 4: if not visited[*u*] **explore(***u***)**

Running time:  $O(|V|+|E|)$ .

Intuitively: tree for each "connected component". Several trees or Forest!

Process whole graph.

#### **DFS(G)**

- 1: For each node *u*,
- 2: visited[ $u$ ] = **false**.
- 3: For each node *u*,
- 4: if not visited[*u*] **explore(***u***)**

```
Running time: O(|V|+|E|).
```
Intuitively: tree for each "connected component".

Several trees or Forest! Output connected components?

Change explore a bit:

Change explore a bit:

**explore(v):**

- 1. Set visited[v] := **true**.
- 2. previsit(v)
- 3. For each edge (v,w) in E
- 4. if not visited[w]: explore(w).
- 5. postvisit(v)

Change explore a bit:

**explore(v):**

- 1. Set visited[v] := **true**.
- 2. previsit(v)
- 3. For each edge (v,w) in E
- 4. if not visited[w]: explore(w).
- 5. postvisit(v)

#### **previsit(v):**

1. Set  $cc[v] := ccnum$ .

Change explore a bit:

#### **explore(v):**

- 1. Set visited[v] := **true**.
- 2. previsit(v)
- 3. For each edge (v,w) in E
- 4. if not visited[w]: explore(w).
- 5. postvisit(v)

#### **previsit(v):**

1. Set  $cc[v] := ccnum$ .

#### **DFS(G):**

- 0. Set ccnum  $= 0$ .
- 1. for each v in V:
- 2. if not visited[v]:
- 3. explore(v)
- 4. ccnum =  $c$ cnum+1

Change explore a bit:

**explore(v):**

- 1. Set visited[v] := **true**.
- 2. previsit(v)
- 3. For each edge (v,w) in E
- 4. if not visited[w]: explore(w).

5. postvisit(v)

#### **previsit(v):**

1. Set  $cc[v] := ccnum$ .

#### **DFS(G):**

- $0.$  Set conum :=  $0.$
- 1. for each v in V:
- 2. if not visited[v]:
- 3. explore(v)
- 4.  $c$ cnum =  $c$ cnum + 1

Each node will be labelled with connected component number.

Change explore a bit:

**explore(v):**

- 1. Set visited[v] := **true**.
- 2. previsit(v)
- 3. For each edge (v,w) in E
- 4. if not visited[w]: explore(w).

5. postvisit(v)

#### **previsit(v):**

1. Set  $cc[v] := ccnum$ .

#### **DFS(G):**

- $0.$  Set conum :=  $0.$
- 1. for each v in V:
- 2. if not visited[v]:
- 3. explore(v)
- 4.  $c$ cnum =  $c$ cnum + 1

Each node will be labelled with connected component number. Runtime:  $O(|V|+|E|)$ .

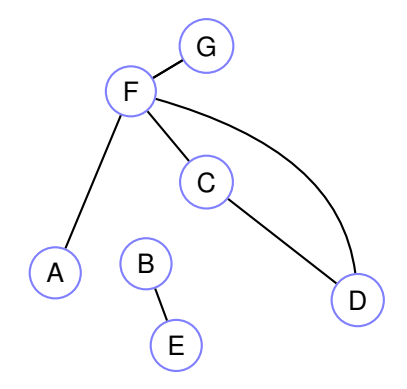

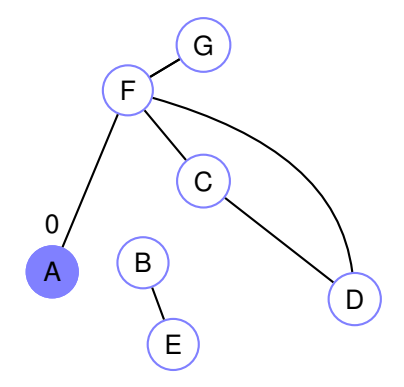

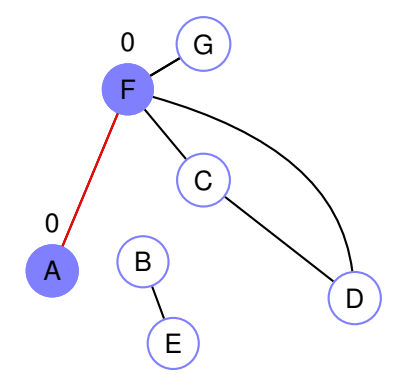

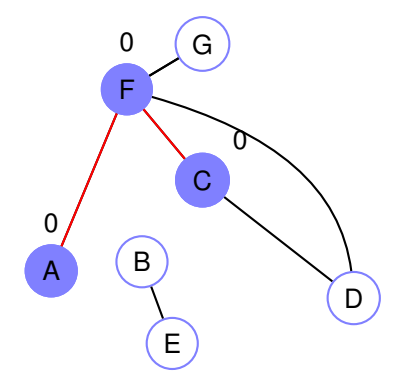

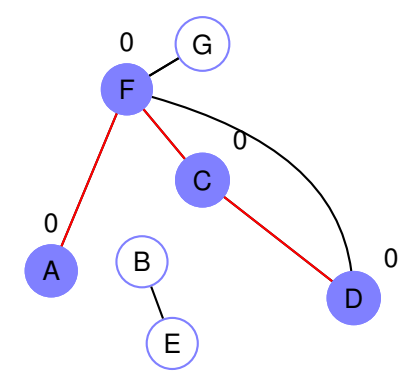

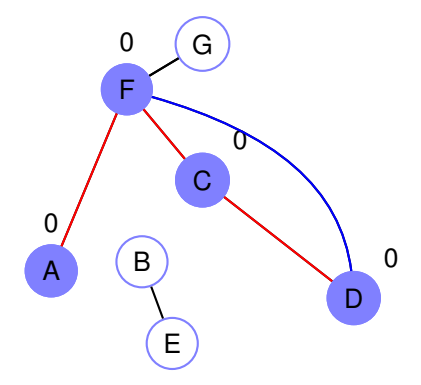

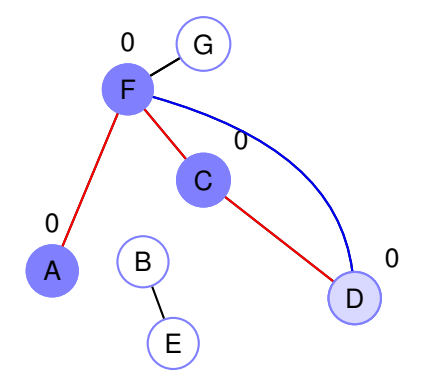

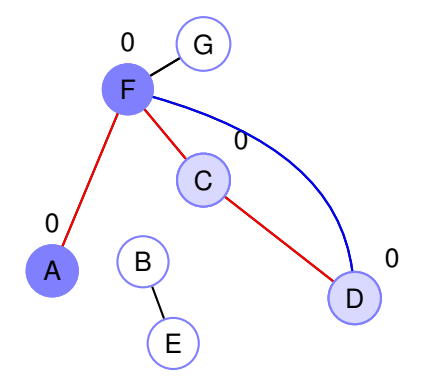

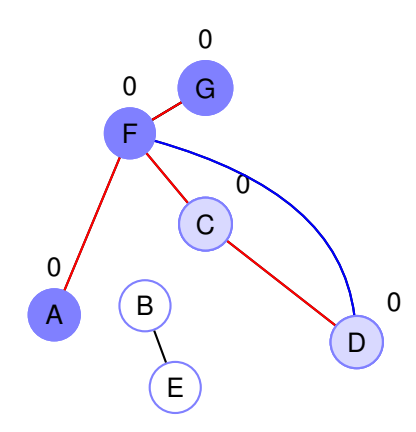

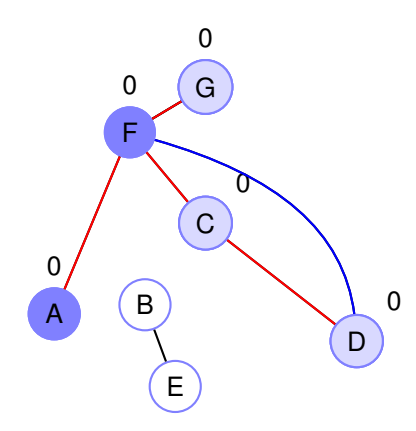

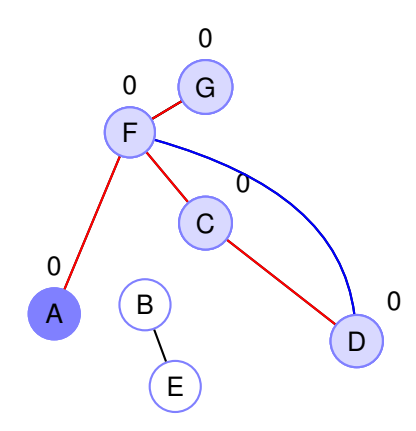

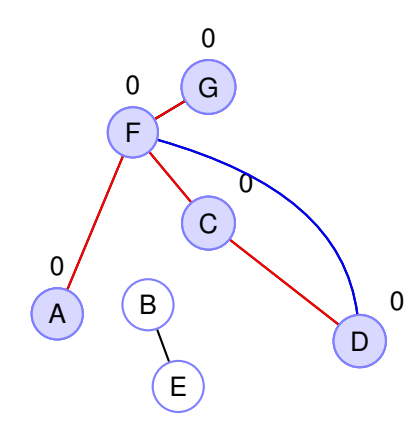
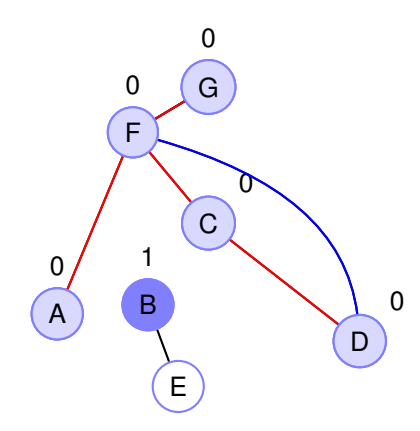

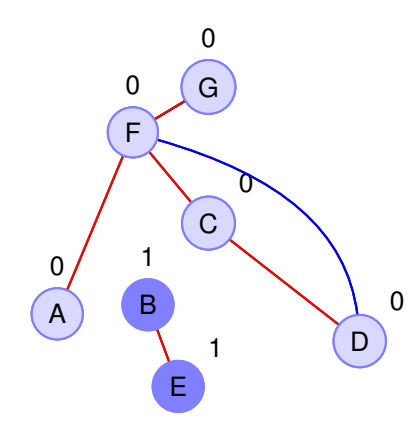

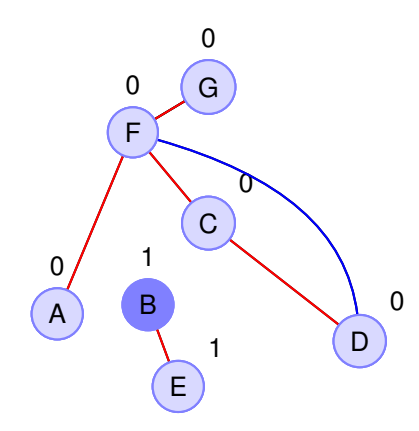

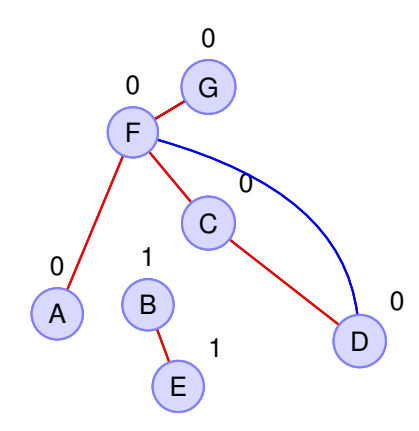

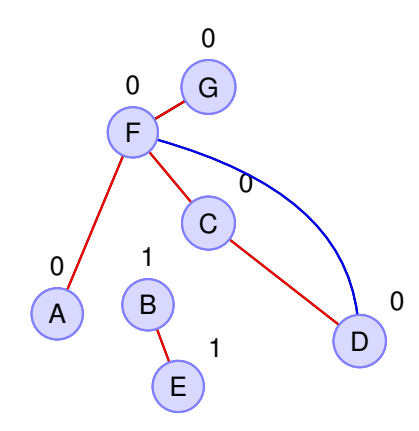

#### **previsit(v):**

- 1. Set  $pre[v] := clock$ .
- 2.  $clock := clock + 1$

#### **previsit(v):**

- 1. Set  $pre[v] := clock$ .
- 2.  $clock := clock + 1$

#### **previsit(v):**

- 1. Set  $pre[v] := clock$ .
- 2.  $clock := clock + 1$

### **postvisit(v):**

1. Set post $[v] :=$  clock. 2.  $clock := clock + 1$ **DFS(G):** 0. Set clock  $= 0$ . . . .

### **previsit(v):**

- 1. Set  $pre[v] := clock$ . 2.  $clock := clock + 1$
- **postvisit(v):**
- 1. Set post $[v] :=$  clock. 2.  $clock := clock + 1$ **DFS(G):** 0. Set clock  $:= 0$ . . . .

Clock: goes up to

### **previsit(v):**

- 1. Set  $pre[v] := clock$ .
- 2.  $clock := clock + 1$

#### **postvisit(v):**

1. Set post $[v] :=$  clock. 2.  $clock := clock + 1$ **DFS(G):** 0. Set clock  $:= 0$ . . . .

Clock: goes up to 2 times number of vertices.

### **previsit(v):**

- 1. Set  $pre[v] := clock$ . 2.  $clock := clock + 1$
- 

#### **postvisit(v):**

1. Set post $[v] :=$  clock. 2.  $clock := clock + 1$ **DFS(G):** 0. Set clock  $:= 0$ . . . .

Clock: goes up to 2 times number of vertices. First pre:

### **previsit(v):**

- 1. Set  $pre[v] := clock$ . 2.  $clock := clock + 1$
- 

#### **postvisit(v):**

1. Set post $[v] :=$  clock. 2.  $clock := clock + 1$ **DFS(G):** 0. Set clock  $:= 0$ . . . .

Clock: goes up to 2 times number of vertices. First pre: 0

### **previsit(v):**

- 1. Set  $pre[v] := clock$ . 2.  $clock := clock + 1$
- 

#### **postvisit(v):**

1. Set post $[v] :=$  clock. 2.  $clock := clock + 1$ **DFS(G):** 0. Set clock  $:= 0$ . . . .

Clock: goes up to 2 times number of vertices. First pre: 0

### **previsit(v):**

- 1. Set  $pre[v] := clock$ .
- 2.  $clock := clock + 1$

### **postvisit(v):**

1. Set post $[v] :=$  clock. 2.  $clock := clock + 1$ **DFS(G):** 0. Set clock  $:= 0$ . . . .

Clock: goes up to 2 times number of vertices. First pre: 0

### **Property:**

For any two nodes, *u* and *v*, [*pre*(*u*),*post*(*u*)] and [*pre*(*v*),*post*(*v*)] are either **disjoint** or **one is contained in other.**

### **previsit(v):**

- 1. Set  $pre[v] := clock$ .
- 2.  $clock := clock + 1$

### **postvisit(v):**

1. Set post $[v] :=$  clock. 2.  $clock := clock + 1$ **DFS(G):** 0. Set clock  $:= 0$ . . . .

Clock: goes up to 2 times number of vertices. First pre: 0

### **Property:**

For any two nodes, *u* and *v*, [*pre*(*u*),*post*(*u*)] and [*pre*(*v*),*post*(*v*)] are either **disjoint** or **one is contained in other.**

Interval is "clock interval on stack."

### **previsit(v):**

- 1. Set  $pre[v] := clock$ .
- 2.  $clock := clock + 1$

### **postvisit(v):**

1. Set post $[v] :=$  clock. 2.  $clock := clock + 1$ **DFS(G):** 0. Set clock  $= 0$ . . . .

Clock: goes up to 2 times number of vertices. First pre: 0

### **Property:**

For any two nodes, *u* and *v*, [*pre*(*u*),*post*(*u*)] and [*pre*(*v*),*post*(*v*)] are either **disjoint** or **one is contained in other.**

Interval is "clock interval on stack."

Either both on stack at some point (contained) or not (disjoint.)

#### **previsit(v):**

- 1. Set  $pre[v] := clock$ .
- 2.  $clock := clock + 1$

#### **postvisit(v):**

1. Set post $[v] :=$  clock. 2.  $clock := clock + 1$ **DFS(G):** 0. Set clock  $= 0$ . . . .

Clock: goes up to 2 times number of vertices. First pre: 0

#### **Property:**

For any two nodes, *u* and *v*, [*pre*(*u*),*post*(*u*)] and [*pre*(*v*),*post*(*v*)] are either **disjoint** or **one is contained in other.**

Interval is "clock interval on stack."

Either both on stack at some point (contained) or not (disjoint.)

Let's just watch it work!

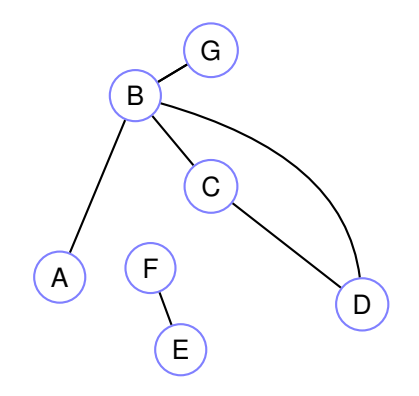

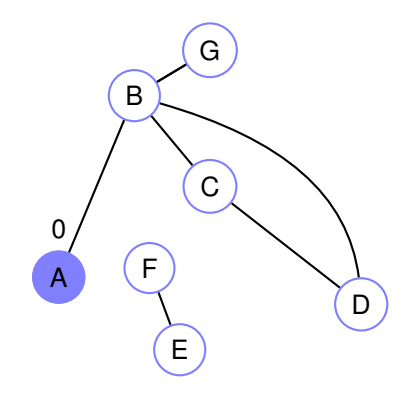

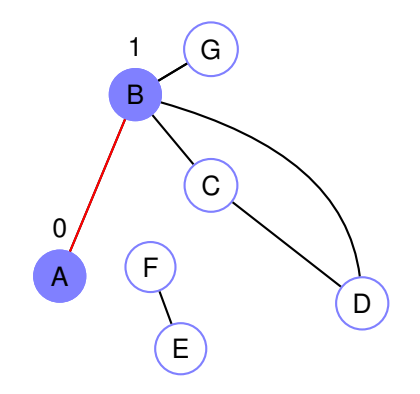

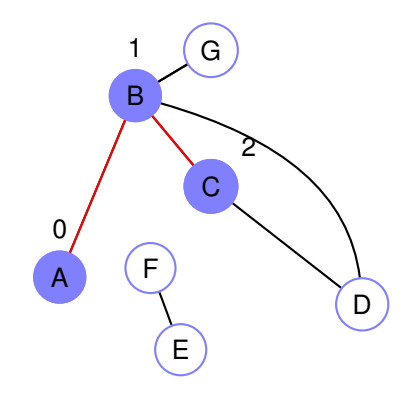

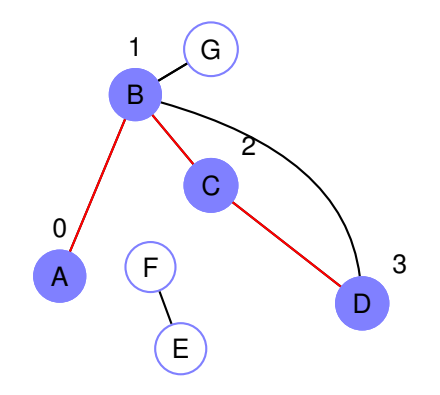

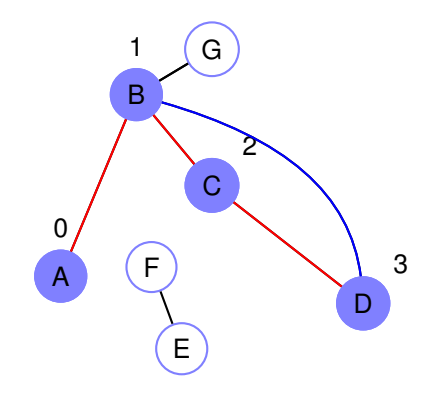

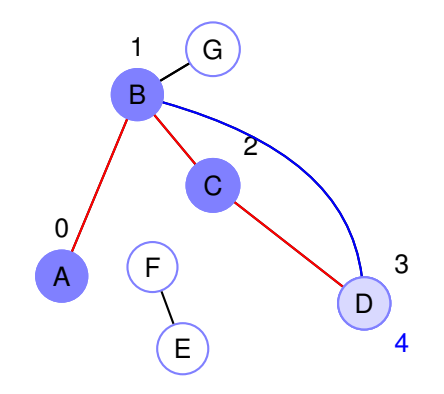

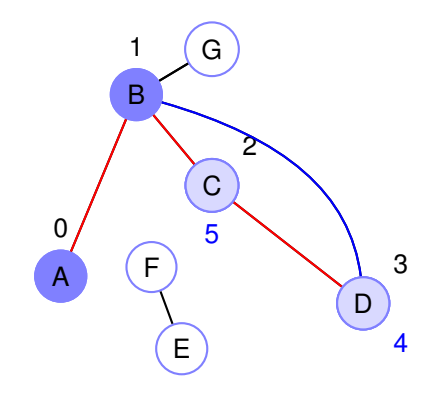

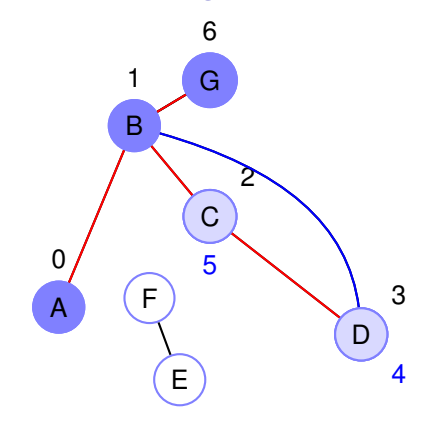

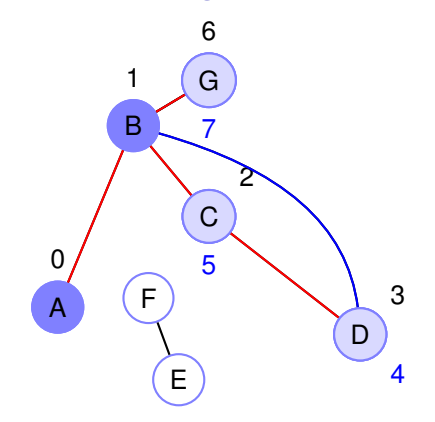

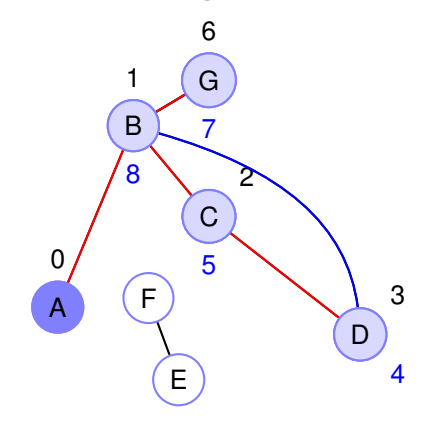

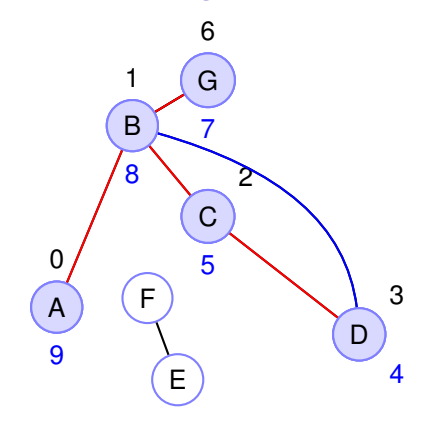

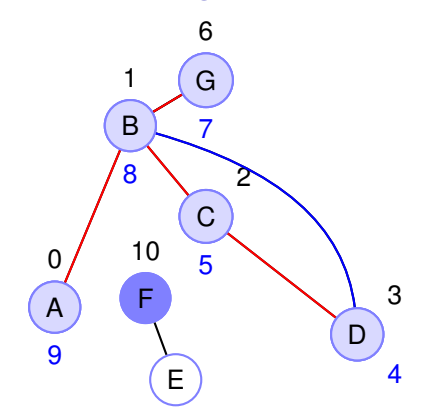

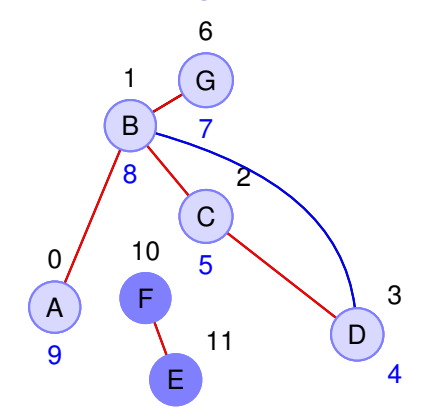

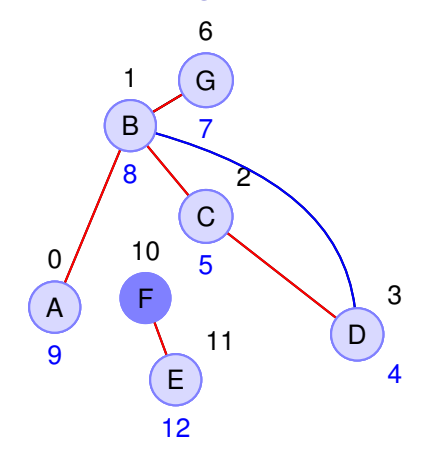

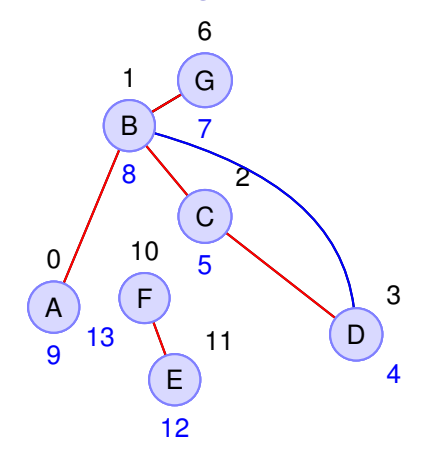

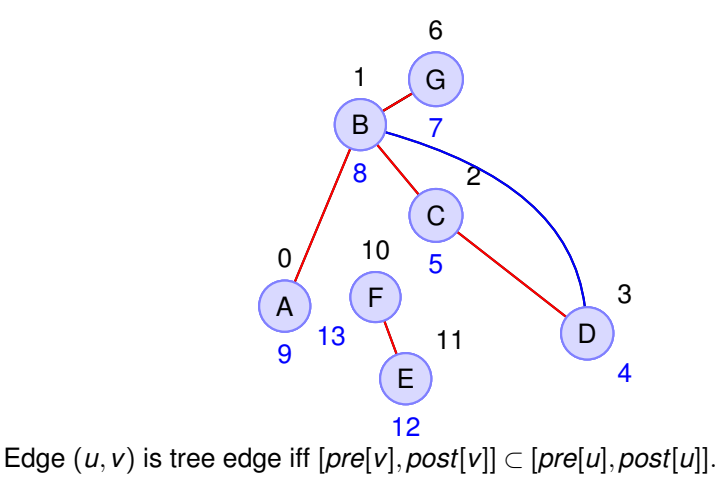

*u* on stack before *v*.

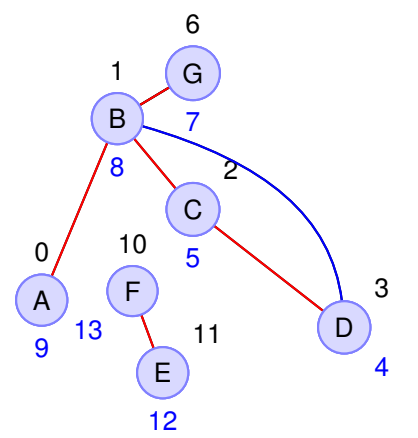

Edge  $(u, v)$  is tree edge iff  $[pre[v], post[v]] \subset [pre[u], post[u]]$ .

*u* on stack before *v*.

Edge  $(u, v)$  is back edge iff  $[pre[u], post[u]] \subset [pre[v], post[v]]$ . *v* on stack before *u* on stack. Path from *v* to *u*! Cycle!
Example: Pre/Post numbering.

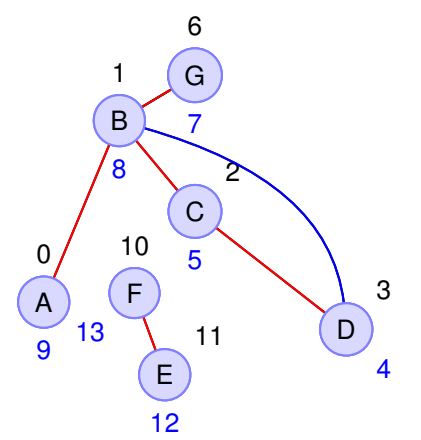

Edge  $(u, v)$  is tree edge iff  $[pre[v], post[v]] \subset [pre[u], post[u]]$ .

*u* on stack before *v*.

Edge  $(u, v)$  is back edge iff  $[pre[u], post[u]] \subset [pre[v], post[v]]$ . *v* on stack before *u* on stack. Path from *v* to *u*! Cycle! No edge between *u* and *v* if disjoint intervals.

# Directed graphs.  $G = (V, E)$

 $G = (V, E)$ vertices *V*.

$$
G = (V, E)
$$
  
vertices V.  
edges  $E \subseteq V \times V$ .

```
G = (V, E)vertices V.
  edges E \subseteq V \times V.
Edge: (u,v)
```

```
G = (V, E)vertices V.
  edges E \subseteq V \times V.
Edge: (u,v)
  From u to v.
```

```
G = (V, E)vertices V.
  edges E \subseteq V \times V.
Edge: (u,v)
  From u to v.
    Tail – \mu
```

```
G = (V, E)vertices V.
  edges E \subseteq V \times V.
Edge: (u,v)
  From u to v.
    Tail – \muHead – v
```

```
G = (V, E)vertices V.
  edges E \subseteq V \times V.
Edge: (u,v)
  From u to v.
    Tail – \muHead – v
                                    \overline{C}E
                     A
                             B
                                    G
              Tail
                   Head
                   (A,B)
```
D

F

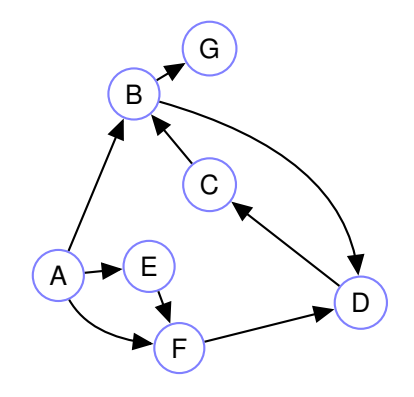

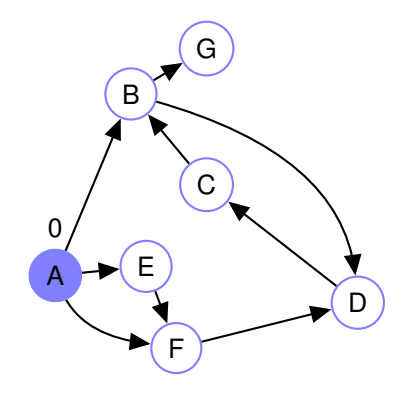

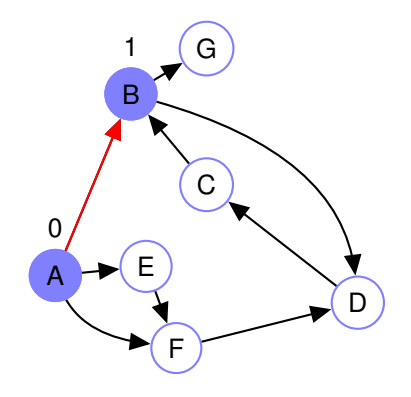

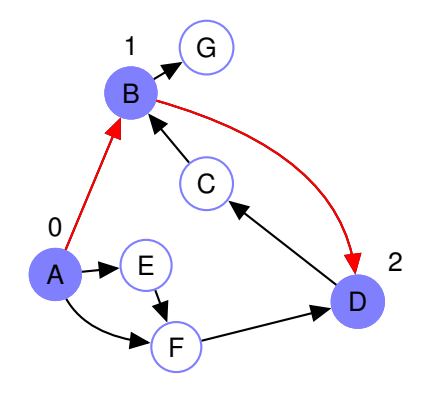

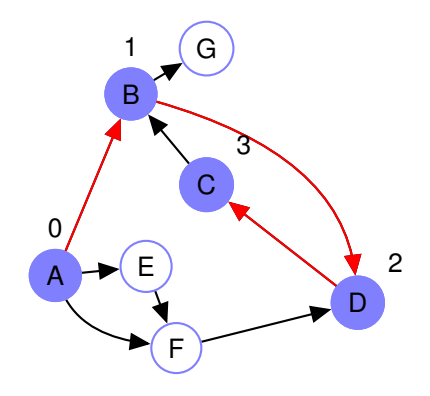

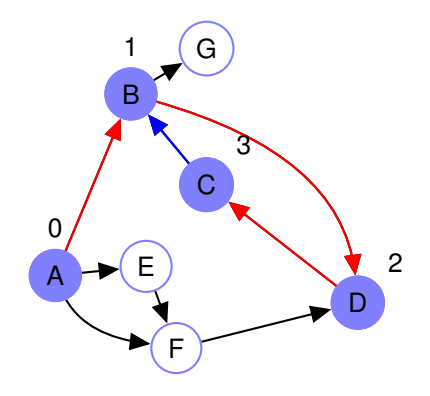

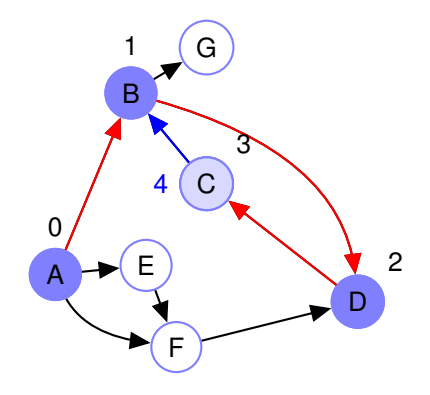

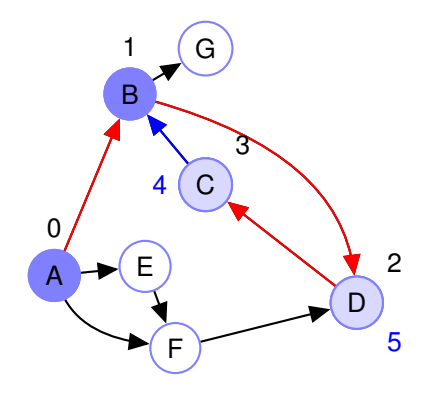

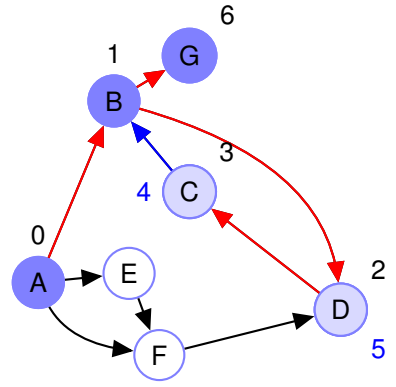

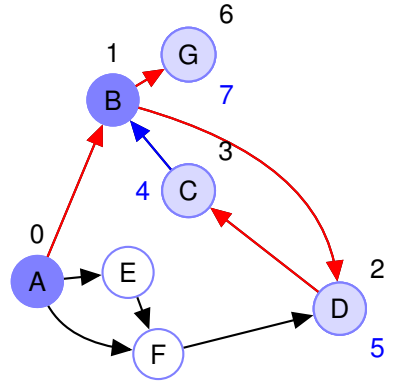

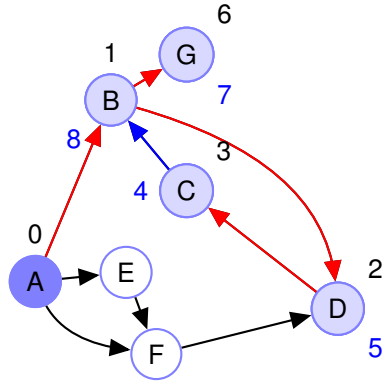

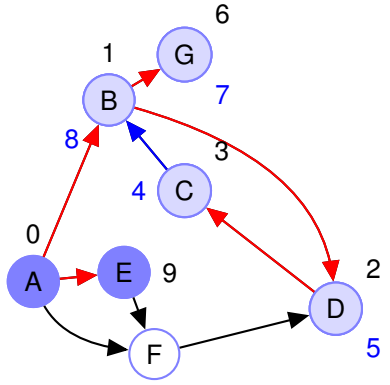

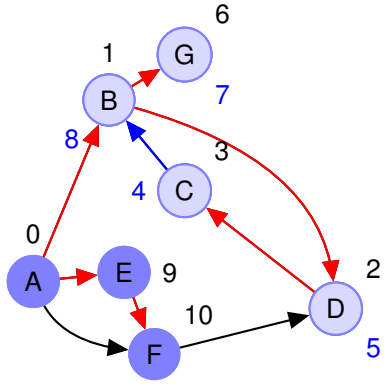

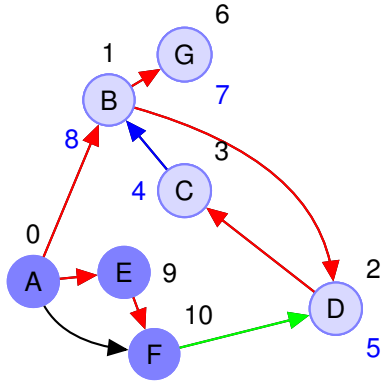

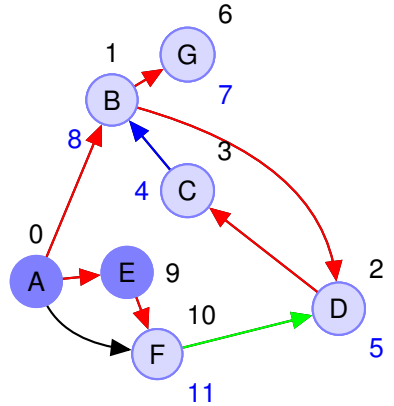

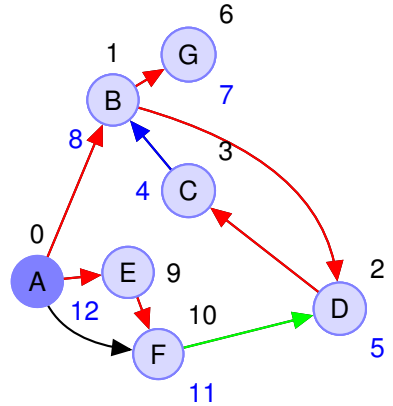

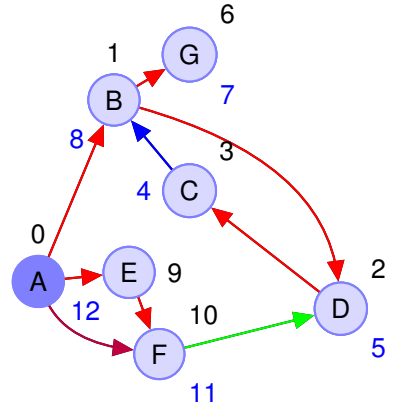

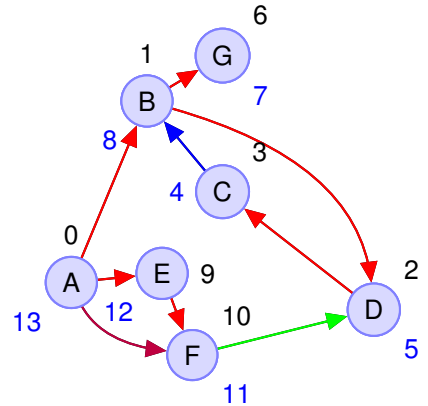

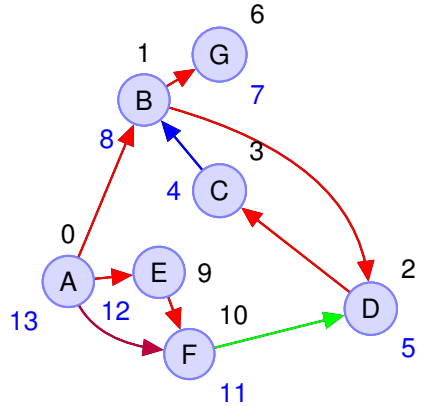

Tree/forward edge  $(u, v)$ :  $int(v) \subset int(u)$ .  $inv(v) = [pre(v), post(v)]$ 

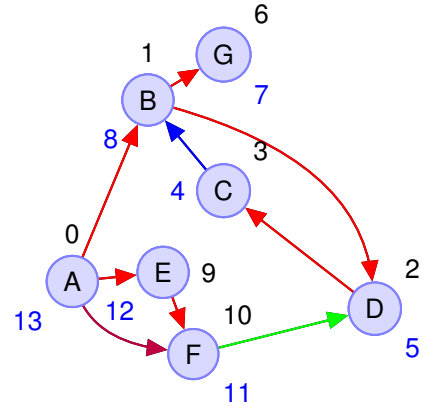

Tree/forward edge  $(u, v)$ :  $int(v) \subset int(u)$ .  $inv(v) = [pre(v), post(v)]$ Forward (*A*,*F*): [10,11] in [0,13] or [0,[10,11],13]

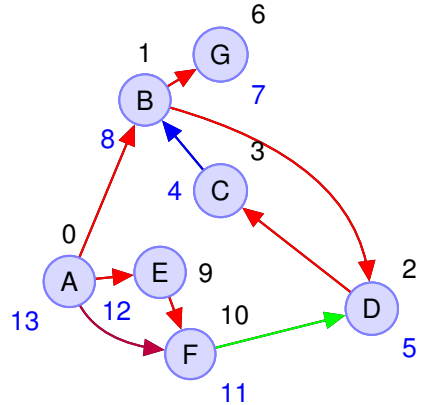

Tree/forward edge  $(u, v)$ :  $int(v) \subset int(u)$ .  $inv(v) = [pre(v), post(v)]$ Forward (*A*,*F*): [10,11] in [0,13] or [0,[10,11],13] Back edge  $(u, v)$ : *int* $(u) \subset int(v)$ .

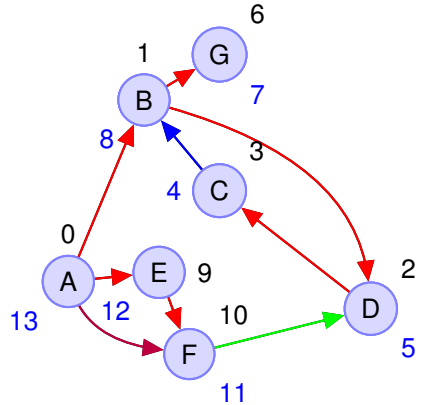

Tree/forward edge  $(u, v)$ :  $int(v) \subset int(u)$ .  $inv(v) = [pre(v), post(v)]$ Forward (*A*,*F*): [10,11] in [0,13] or [0,[10,11],13]

> Back edge  $(u, v)$ : *int* $(u) \subset int(v)$ . (*C*,*B*): [3,4] in [1,8] or [1, [3, 4], 8]

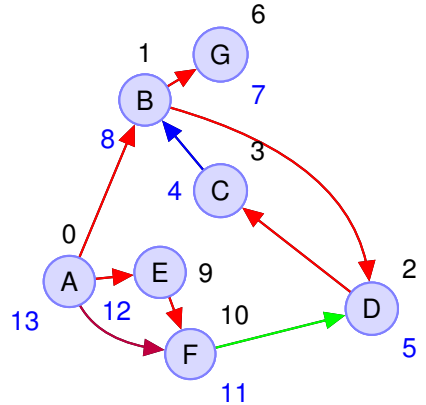

Tree/forward edge  $(u, v)$ :  $int(v) \subset int(u)$ .  $inv(v) = [pre(v), post(v)]$ Forward (*A*,*F*): [10,11] in [0,13] or [0,[10,11],13]

> Back edge  $(u, v)$ : *int* $(u) \subset int(v)$ . (*C*,*B*): [3,4] in [1,8] or [1, [3, 4], 8] Cross edge  $(u, v)$ :  $int(v) < int(u)$ .

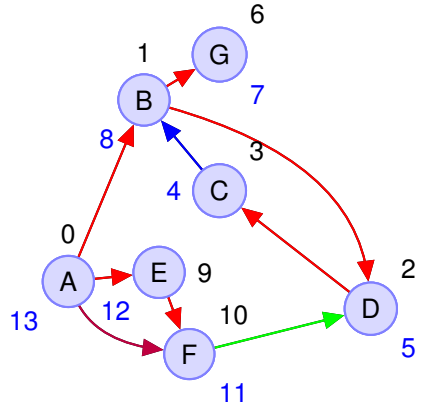

Tree/forward edge  $(u, v)$ :  $int(v) \subset int(u)$ .  $inv(v) = [pre(v), post(v)]$ Forward (*A*,*F*): [10,11] in [0,13] or [0,[10,11],13]

> Back edge  $(u, v)$ : *int* $(u) \subset int(v)$ . (*C*,*B*): [3,4] in [1,8] or [1, [3, 4], 8] Cross edge  $(u, v)$ :  $int(v) < int(u)$ . (*F*,*D*): [2,5] before [10,11]

Cycle in a directed graph?

Fast algorithm for finding out whether directed graph has cycle?

## Cycle in a directed graph?

Fast algorithm for finding out whether directed graph has cycle? For each edge (*u*,*v*) remove, check if *v* is connected to *u*

## Cycle in a directed graph?

Fast algorithm for finding out whether directed graph has cycle? For each edge (*u*,*v*) remove, check if *v* is connected to *u*  $O(|E|(|E|+|V|)).$
Fast algorithm for finding out whether directed graph has cycle? For each edge (*u*,*v*) remove, check if *v* is connected to *u*  $O(|E|(|E|+|V|)).$ Linear Time (i.e.  $O(|V|+|E|)$ )?

**Thm:** A graph has a cycle if and only if there is a back edge in any DFS.

**Thm:** A graph has a cycle if and only if there is a back edge in any DFS.

**Proof:**

**Thm:** A graph has a cycle if and only if there is a back edge in any DFS.

**Proof:**

We just saw: Back edge  $\implies$  cycle!

**Thm:** A graph has a cycle if and only if there is a back edge in any DFS.

**Proof:**

We just saw: Back edge  $\implies$  cycle!

In the other direction: Assume there is a cycle

**Thm:** A graph has a cycle if and only if there is a back edge in any DFS.

**Proof:**

We just saw: Back edge  $\implies$  cycle!

In the other direction: Assume there is a cycle

 $v_0 \rightarrow v_1$ 

**Thm:** A graph has a cycle if and only if there is a back edge in any DFS.

**Proof:**

We just saw: Back edge  $\implies$  cycle!

In the other direction: Assume there is a cycle

 $v_0 \rightarrow v_1 \rightarrow v_2$ 

**Thm:** A graph has a cycle if and only if there is a back edge in any DFS.

**Proof:**

We just saw: Back edge  $\implies$  cycle!

In the other direction: Assume there is a cycle

 $v_0 \rightarrow v_1 \rightarrow v_2 \cdots \rightarrow v_k \rightarrow v_0$ 

**Thm:** A graph has a cycle if and only if there is a back edge in any DFS.

#### **Proof:**

We just saw: Back edge  $\implies$  cycle!

In the other direction: Assume there is a cycle

 $v_0 \rightarrow v_1 \rightarrow v_2 \cdots \rightarrow v_k \rightarrow v_0$ 

Assume that  $v_0$  is the first node explored in the cycle (without loss of generality since can renumber vertices.)

**Thm:** A graph has a cycle if and only if there is a back edge in any DFS.

**Proof:**

We just saw: Back edge  $\implies$  cycle!

In the other direction: Assume there is a cycle

 $v_0 \rightarrow v_1 \rightarrow v_2 \cdots \rightarrow v_k \rightarrow v_0$ 

Assume that  $v_0$  is the first node explored in the cycle (without loss of generality since can renumber vertices.)

When  $explore(v_0)$  returns all nodes on cycle explored.

**Thm:** A graph has a cycle if and only if there is a back edge in any DFS.

**Proof:**

We just saw: Back edge  $\implies$  cycle!

In the other direction: Assume there is a cycle

 $v_0 \rightarrow v_1 \rightarrow v_2 \cdots \rightarrow v_k \rightarrow v_0$ 

Assume that  $v_0$  is the first node explored in the cycle (without loss of generality since can renumber vertices.)

When  $explore(v_0)$  returns all nodes on cycle explored.

All int[ $v_i$ ] in int[ $v_0$ ]!

**Thm:** A graph has a cycle if and only if there is a back edge in any DFS.

**Proof:**

We just saw: Back edge  $\implies$  cycle!

In the other direction: Assume there is a cycle

 $v_0 \rightarrow v_1 \rightarrow v_2 \cdots \rightarrow v_k \rightarrow v_0$ 

Assume that  $v_0$  is the first node explored in the cycle (without loss of generality since can renumber vertices.)

When  $explore(v_0)$  returns all nodes on cycle explored.

All int[ $v_i$ ] in int[ $v_0$ ]!

 $\implies$   $(\mathsf{v}_\mathsf{k}, \mathsf{v}_0)$  is a back edge.

**Thm:** A graph has a cycle if and only if there is a back edge in any DFS.

**Proof:**

We just saw: Back edge  $\implies$  cycle!

In the other direction: Assume there is a cycle

 $v_0 \rightarrow v_1 \rightarrow v_2 \cdots \rightarrow v_k \rightarrow v_0$ 

Assume that  $v_0$  is the first node explored in the cycle (without loss of generality since can renumber vertices.)

When  $explore(v_0)$  returns all nodes on cycle explored.

All int[ $v_i$ ] in int[ $v_0$ ]!

 $\implies$   $(\mathsf{v}_\mathsf{k}, \mathsf{v}_0)$  is a back edge.

Cycle  $\implies$  back edge!

**Thm:** A graph has a cycle if and only if there is back edge.

**Thm:** A graph has a cycle if and only if there is back edge. Algorithm ??

**Thm:** A graph has a cycle if and only if there is back edge. Algorithm ??

**Thm:** A graph has a cycle if and only if there is back edge. Algorithm ??

Run DFS.

**Thm:** A graph has a cycle if and only if there is back edge. Algorithm ??

Run DFS.  $O(|V|+|E|)$  time.

**Thm:** A graph has a cycle if and only if there is back edge. Algorithm ??

Run DFS.  $O(|V|+|E|)$  time. For each edge  $(u, v)$ : is  $int(u)$  in  $int(v)$ ?

**Thm:** A graph has a cycle if and only if there is back edge. Algorithm ??

Run DFS.  $O(|V|+|E|)$  time. For each edge  $(u, v)$ : is  $int(u)$  in  $int(v)$ ? *O*(|*E*|) time.

**Thm:** A graph has a cycle if and only if there is back edge. Algorithm ??

Run DFS.  $O(|V|+|E|)$  time. For each edge  $(u, v)$ : is  $int(u)$  in  $int(v)$ ? *O*(|*E*|) time.

 $O(|V|+|E|)$  time algorithm for checking if graph is acyclic!

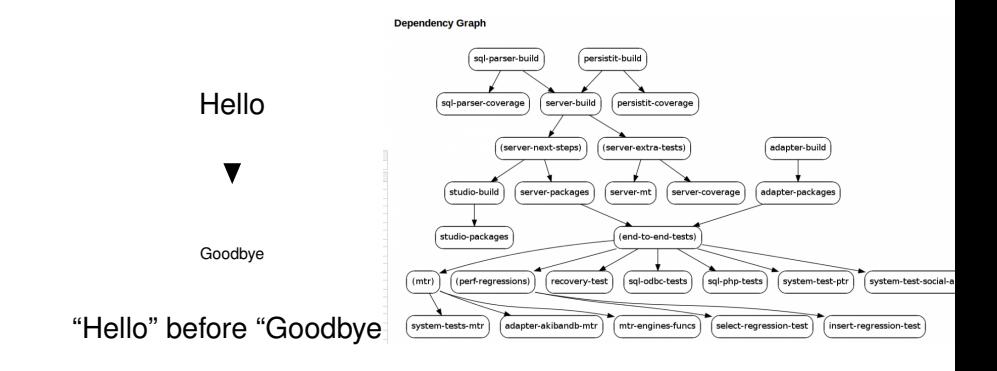

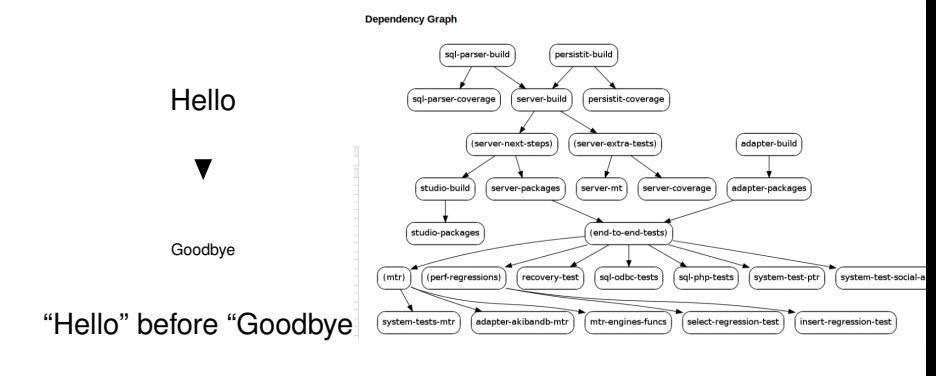

No cycles!

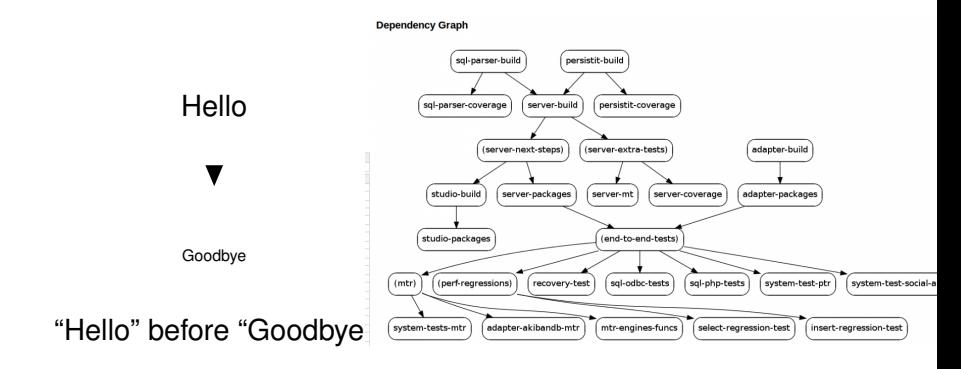

No cycles! Can tell in linear time!

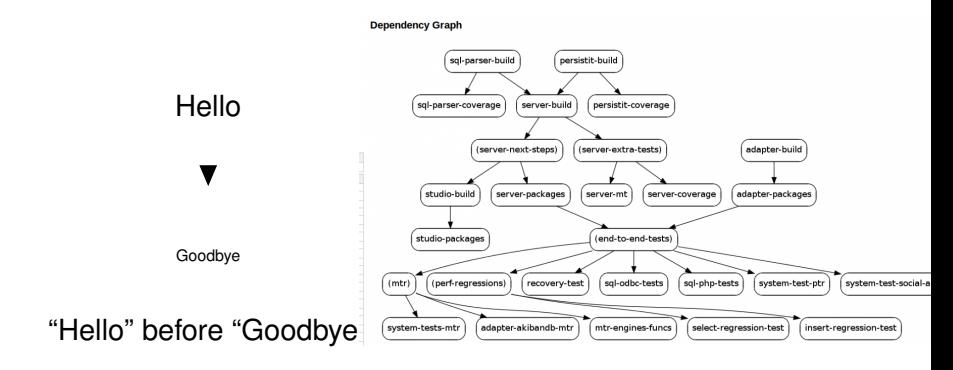

No cycles! Can tell in linear time!

Really want to find ordering for build!

#### Linearize.

**Topological Sort:** For  $G = (V, E)$ , find ordering of all vertices where each edge goes from earlier vertex to later in acyclic graph.

#### Linearize.

**Topological Sort:** For  $G = (V, E)$ , find ordering of all vertices where each edge goes from earlier vertex to later in acyclic graph.

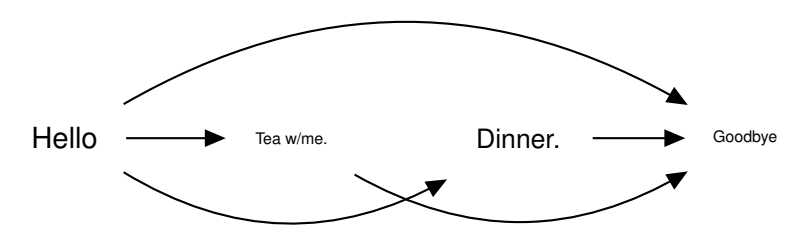

#### Linearize.

**Topological Sort:** For  $G = (V, E)$ , find ordering of all vertices where each edge goes from earlier vertex to later in acyclic graph.

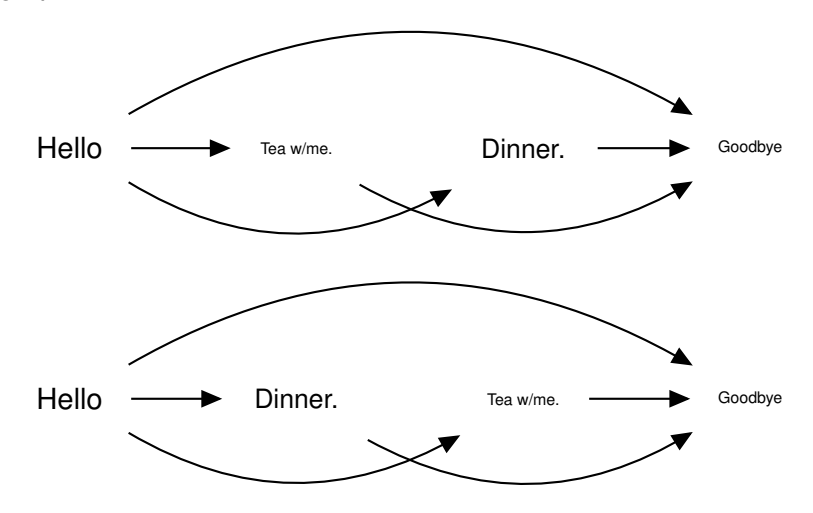

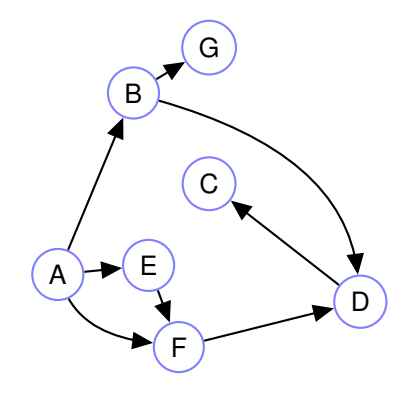

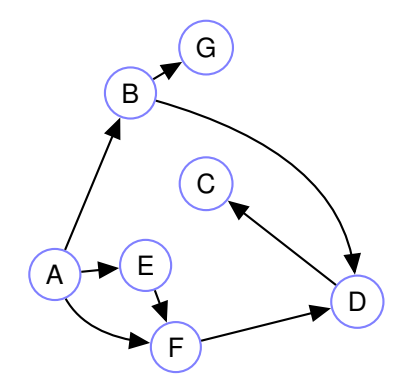

A linear order:

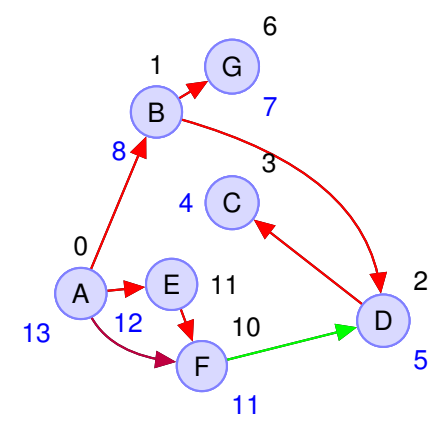

A linear order:

*A*,*E*,*F*,*B*,*G*,*D*,*C*

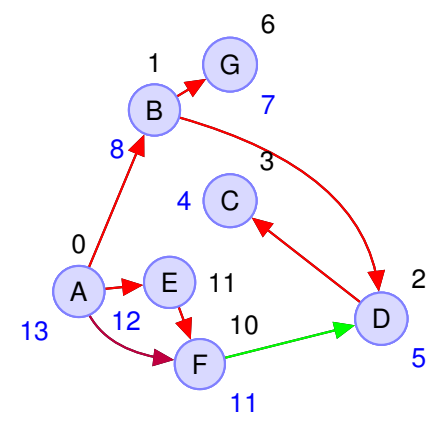

A linear order:

*A*,*E*,*F*,*B*,*G*,*D*,*C*

In DFS: When is *A* popped off stack?

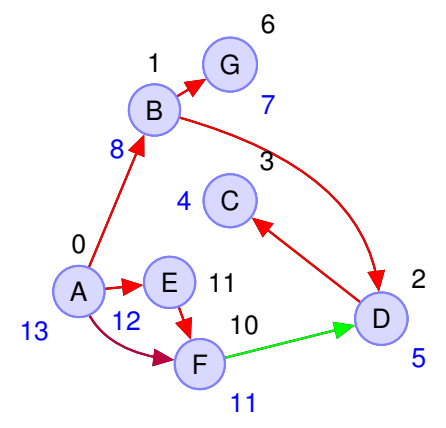

A linear order:

*A*,*E*,*F*,*B*,*G*,*D*,*C*

In DFS: When is *A* popped off stack?

Last!

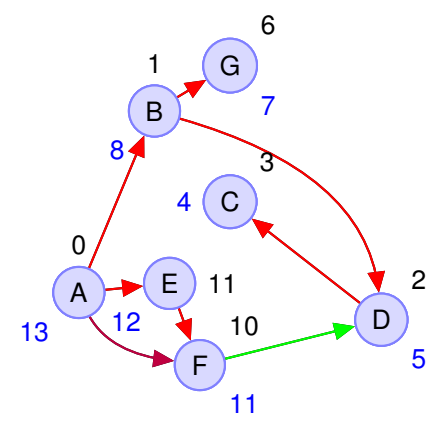

A linear order:

*A*,*E*,*F*,*B*,*G*,*D*,*C*

In DFS: When is *A* popped off stack?

Last! When is *E* popped off?

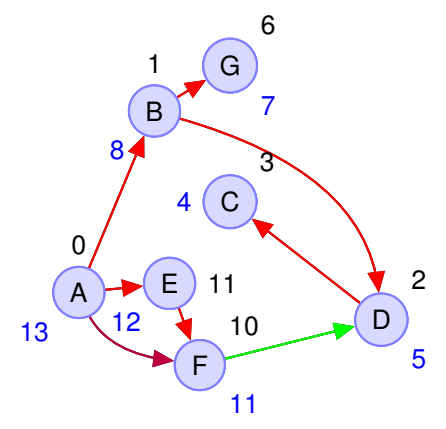

A linear order:

*A*,*E*,*F*,*B*,*G*,*D*,*C*

In DFS: When is *A* popped off stack?

Last! When is *E* popped off? second to last.

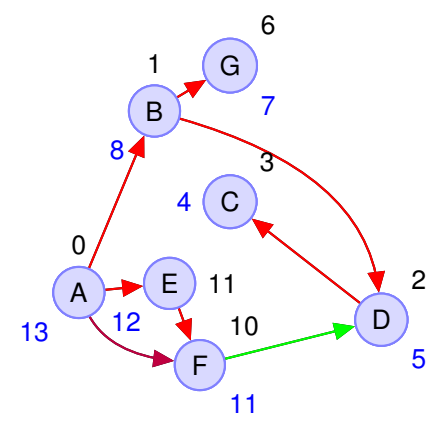

A linear order:

*A*,*E*,*F*,*B*,*G*,*D*,*C*

In DFS: When is *A* popped off stack?

Last! When is E popped off? second to last. ...
Last post order should..

- (A) be first in linearization!
- (B) be last in linearization!

Last post order should..

- (A) be first in linearization!
- (B) be last in linearization!

(A). First!

Last post order should..

- (A) be first in linearization!
- (B) be last in linearization!

(A). First!

**Property:** Every edge in a DAG (*u*,*v*) has *post*(*u*) > *post*(*v*).

Last post order should..

- (A) be first in linearization!
- (B) be last in linearization!

(A). First!

**Property:** Every edge in a DAG (*u*,*v*) has *post*(*u*) > *post*(*v*).

**Proof:** No back edges in DAG.

Last post order should..

- (A) be first in linearization!
- (B) be last in linearization!

(A). First!

**Property:** Every edge in a DAG (*u*,*v*) has *post*(*u*) > *post*(*v*).

**Proof:** No back edges in DAG. Tree and Forward edge (*u*,*v*): int(*u*) contains int(*v*): *pre*(*u*),*pre*[*v*],*post*[*v*],*post*[*u*]

Last post order should..

- (A) be first in linearization!
- (B) be last in linearization!

(A). First!

**Property:** Every edge in a DAG (*u*,*v*) has *post*(*u*) > *post*(*v*).

**Proof:** No back edges in DAG. Tree and Forward edge (*u*,*v*): int(*u*) contains int(*v*): *pre*(*u*),*pre*[*v*],*post*[*v*],*post*[*u*] Cross edge  $(u, v)$ :  $int(u) > int(v)$ 

Last post order should..

- (A) be first in linearization!
- (B) be last in linearization!

(A). First!

**Property:** Every edge in a DAG (*u*,*v*) has *post*(*u*) > *post*(*v*).

**Proof:** No back edges in DAG. Tree and Forward edge (*u*,*v*): int(*u*) contains int(*v*): *pre*(*u*),*pre*[*v*],*post*[*v*],*post*[*u*] Cross edge  $(u, v)$ :  $int(u) > int(v) \implies post[u] > post[v]$ 

#### **Property:** Every edge in a DAG  $(u, v)$  has  $post(u) > post(v)$ .

**Property:** Every edge in a DAG (*u*,*v*) has *post*(*u*) > *post*(*v*).

Top Sort: output in reverse post order number.

#### **Property:** Every edge in a DAG (*u*,*v*) has *post*(*u*) > *post*(*v*).

Top Sort: output in reverse post order number. Runtime:  $O(|V|+|E|)$ .

#### **Property:** Every edge in a DAG (*u*,*v*) has *post*(*u*) > *post*(*v*).

Top Sort: output in reverse post order number. Runtime:  $O(|V|+|E|)$ .

Top Sort: output in reverse post order number.

Runtime:  $O(|V|+|E|)$ .

..procedure **postvisit** outputs during DFS

Top Sort: output in reverse post order number.

Runtime:  $O(|V|+|E|)$ .

..procedure **postvisit** outputs during DFS **def postvisit(u): result.append(u).**

Top Sort: output in reverse post order number.

Runtime:  $O(|V|+|E|)$ .

..procedure **postvisit** outputs during DFS **def postvisit(u): result.append(u).** ..reverse

Top Sort: output in reverse post order number.

Runtime:  $O(|V|+|E|)$ .

..procedure **postvisit** outputs during DFS **def postvisit(u): result.append(u).** ..reverse **result**.